Федеральное агентство по образованию

Государственное образовательное учреждение высшего профессионального образования

Владимирский государственный университет

Кафедра информационных систем и информационного менеджмента

# СИСТЕМНЫЙ ПОДХОД К ИССЛЕДОВАНИЮ И РАЗРАБОТКЕ ИНФОРМАЦИОННЫХ СИСТЕМ

Методические указания к лабораторным работам

Составители: Д.И. ЛЕВКОВСКИЙ Р.И. МАКАРОВ

Владимир 2010

# Рецензент Доктор технических наук, профессор кафедры вычислительной техники Владимирского государственного университета *И.Р. Дубов*

Печатается по решению редакционного совета Владимирского государственного университета

С34 **Системный** подход к исследованию и разработке информационных систем : метод. указания к лаб. работам / Владим. гос. ун-т; сост.: Д.И. Левковский, Р.И. Макаров. – Владимир : Изд-во Владим. гос. ун-та, 2010. – 56 с.

Системный подход и общесистемные закономерности позволяют анализировать, понимать основные процессы, происходящие в сложных системах, и использовать научный подход к решению управленческих задач в сложных системах различных классов и природы. Информационный подход в научном познани можно рассматривать как развитие системного подхода, органически дополняющего его, создавая при этом новые возможности для исследования разнообразных явлений в природе и обществе.

Предназначены для специализированной подготовки магистров по напаравлению 230200 – Информационные системы по программе 230218 – Анализ и синтез информационных систем.

Ил. 15. Библиогр. : 5 назв.

УДК 519.711.2+519.812 ББК 32.988-5

#### **ВВЕДЕНИЕ**

Настоящие методические указания содержат лабораторные работы по курсу "Системный подход к исследованию и разработке информационных систем" с целью подготовить студентов по темам: «Расчетное определение структурных характеристик сложных систем», «Графовое моделирование сложных процессов», «Свободное и вынужденное движение системы. Формула Коши», «Моделирование потоков событий. Исследование характеристик случайного доступа к моноканалу на имитационной модели локальной сети связи».

Готовясь к лабораторным работам, магистрант должен прочесть рекомендованную литературу и конспект лекций, самостоятельно проверить, как он усвоил вопросы той темы, по которой будет выполнять работу.

Методические указания значительно упростят процесс изучения материала, так как в них систематизированы темы разделов, которыми необходимо пользоваться. В конце каждой темы приведены контрольные вопросы.

Перед выполнением каждой лабораторной работы требуется внимательно изучить приведенные общие сведения к работе.

## **Лабораторная работа 1**

# **РАСЧЕТНОЕ ОПРЕДЕЛЕНИЕ СТРУКТУРНЫХ ХАРАКТЕРИСТИК СЛОЖНЫХ СИСТЕМ**

## **1. Цель работы**

Получить навыки определения структурных характеристик сложных систем на примере анализа систем производственного менеджмента промышленного предприятия.

#### 2. Общие сведения

Для современного предприятия наличие интегрированной системы управления является основой обеспечения стабильности его функционирования, так как она позволяет вырабатывать конкурентоспособную продукцию высокого качества при минимальном негативном воздействии производства на окружающую природную среду. В качестве примера рассмотрим систему управления охраной окружающей среды (СУООС), которая позволяет уменьшить экологический, информационный и коммерческий риски загрязнения компонентов окружающей среды, связанные с принимаемыми управленческими решениями. Практика показывает, что предупреждение является экономически более выгодным, чем ликвидация негативных экологических последствий, влекущих за собой штрафные санкции и административную ответственность.

Для моделирования СУООС выбрана методология IDEF0, так как модели IDEF0 наглядны и просты для понимания, и в то же время они формализуют представление о деятельности производства, помогая находить общий язык между разработчиками систем управления и будущими пользователями этого описания.

Место и связи СУООС с окружающей средой отображены на контекстной диаграмме верхнего уровня А-0 (рис. 1.1).

На диаграмме А0 (рис. 1.2) приведена декомпозиция контекстной диаграммы. На ней отражены основные процессы СУООС: А1 – осуществлять менеджмент ресурсов, А2 - реализовывать ответственность руководства, А3 - управлять документацией, А4 - реализовывать процессы ЖЦ продукции, А5 - измерять, анализировать, улучшать.

Можно описать СУООС, приведенную на рис. 1.2, ориентированным графом

$$
G=(X,U).
$$

Формально связи (парные отношения) *U* между процессами *X* можно отобразить в виде квадратной бинарной матрицы, проиндексированной процессов  $X = (x_1, x_2, ..., x_k)$ , где  $k$ обеим ОСЯМ множеством  $\Pi$ <sup>O</sup> число процессов (вершин графа):

где дуга  $u_{ij} = 1$ , если между процессами  $x_i u x_j$  связь существует и направлена от  $x_i$ процесса к  $x_j$ , в противном случае – равна 0; i, j = 1,2,... $k$ ,  $i \neq j$ .

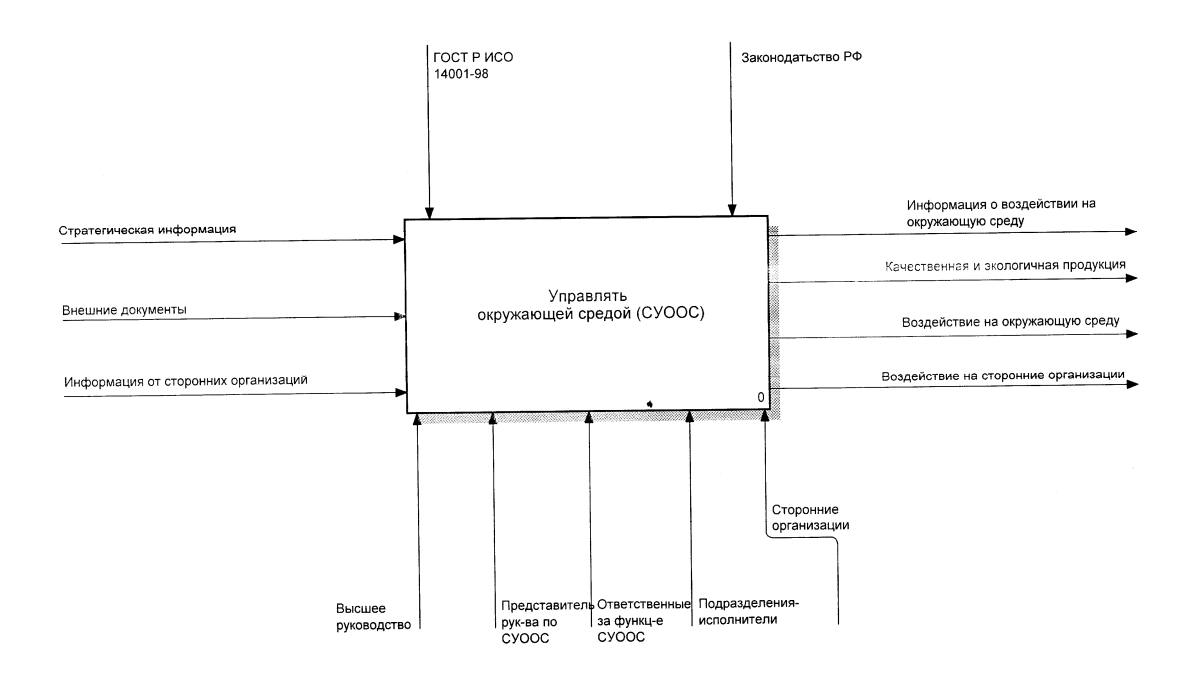

Рис. 1.1. А-0 диаграмма верхнего уровня СУООС

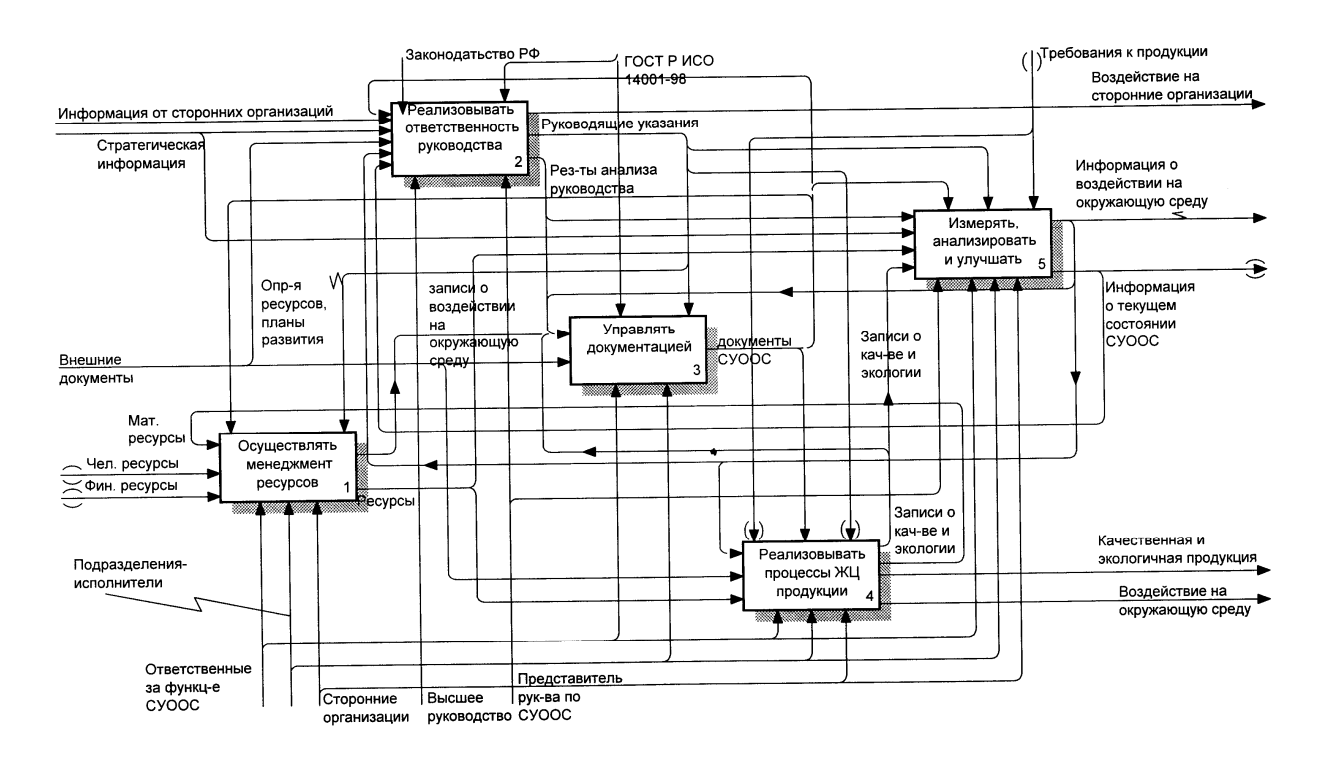

Рис. 1.2. А0. Управлять охраной окружающей среды

Связи между процессами будем устанавливать по выходным-входным данным и выходным данным-управления, которые могут быть информационными и ресурсными (материальные, энергетические, человеческие, финансовые и др.).

Дугам могут приписываться «веса», если между процессами будут связи разного содержания, например, с внешней среды в процесс 2 - «Реализовать ответственность руководства» (см. рис. 1.2) поступают три типа данных с информацией от сторонних организаций, стратегическая информация, внешние документы.

В образовавшиеся ячейки вносим связи процессов системы с внешней средой. В результате получаем матрицу, отображающую макропроцессы CYOOC.

Для установления наличия обрывов в структуре и «висящих» процессов проверяем выполнение следующих неравенств:

$$
\sum_{i=0}^{K} u_{ij} \le 0, \quad j = 0, 1, \dots k \text{ coorted to } j\text{-roြ}
$$
\n
$$
\sum_{j=0}^{K} u_{ij} \le 0, \quad i = 0, 1, \dots k \text{ coorted to } j\text{-th}
$$
\n
$$
\sum_{j=0}^{K} u_{ij} \le 0, \quad i = 0, 1, \dots k \text{ coorted to } j\text{-th}
$$
\n
$$
\sum_{j=0}^{K} u_{ij} \le 0, \quad i = 0, 1, \dots k \text{ coorted to } j\text{-th}
$$
\n
$$
\sum_{j=0}^{K} u_{ij} \le 0, \quad i = 0, 1, \dots k \text{ coorted to } j\text{-th}
$$
\n
$$
\sum_{j=0}^{K} u_{ij} \le 0, \quad i = 0, 1, \dots k \text{ coorted to } j\text{-th}
$$
\n
$$
\sum_{j=0}^{K} u_{ij} \le 0, \quad i = 0, 1, \dots k \text{ coorted to } j\text{-th}
$$
\n
$$
\sum_{j=0}^{K} u_{ij} \le 0, \quad i = 0, 1, \dots k \text{ coorted to } j\text{-th}
$$
\n
$$
\sum_{j=0}^{K} u_{ij} \le 0, \quad i = 0, 1, \dots k \text{ coorted to } j\text{-th}
$$
\n
$$
\sum_{j=0}^{K} u_{ij} \le 0, \quad i = 0, 1, \dots k \text{ coorted to } j\text{-th}
$$
\n
$$
\sum_{j=0}^{K} u_{ij} \le 0, \quad i = 0, 1, \dots k \text{ coorted to } j\text{-th}
$$

Для оценки взаимодействия процессов и проверки наличия контуров в СУООС матрица Г возводится в степень  $\zeta = 2, 3$ . Матрица (Г)<sup>3</sup> имеет не нулевые элементы на главной диагонали.

Анализ матрицы позволяет определить длины путей между процесса-MИ.

Элементы, стоящие на главной диагонали  $u_{ii}$ , определяют число контуров длины 2 и 3, связанных с процессом  $x_i$ . Выявленные контуры показывают наличие обратных связей в системе.

Для ориентированного графа связность всех  $(\kappa + 1)$  элементов соответствует выполнению условия

$$
\sum_{i=0}^{k} \sum_{j=0}^{k} u_{ji} \ge (k+1) - 1, \ i \ne j ;
$$
\n
$$
\sum_{i=0}^{21} \sum_{j=0}^{21} u_{ji} = 215 > 21.
$$
\n(1.2)

Превышение общего числа связей между процессами над минимально необходимым  $((k + 1) - 1)$  характеризует структурную избыточность, которая вычисляется по формуле

$$
R = \left(\sum_{i=0}^{k} \sum_{j=0}^{k} u_{ji}\right) \frac{1}{(k+1)-1} - 1, \ i \neq j. \tag{1.3}
$$

Связность структуры системы характеризуется структурной избыточностью (1.3), расчетное значение которой равно  $R = 9$ . Полученный результат характеризует систему как надежную.

Неравномерность распределения связей между процессами характеризуется квадратическим отклонением фактического распределения данных  $\rho_i$  по процессам от равномерного  $\rho_{\text{CD}}$ :

$$
\sigma^2 = \sum_{i=0}^{k} (\rho_i - \rho_{\rm cp})^2, \quad \text{rate } \rho_{\rm cp} = \frac{l}{k+1}, \tag{1.4}
$$

гдер;- количество данных, связанных с *i*-м процессом (суммарное количество входящих и выходящих данных из процесса);  $\rho_{cp}$  - среднее количество данных, связанных с процессами;  $l$  – общее количество данных, связанных с процессами.

Показатель  $\sigma^2 > 0$  характеризует неравномерность распределения данных в системе. Полученные значения  $\rho_i$  позволяют ранжировать процессы по степени убывания связи с другими процессами в системе. Наиболее сильную связь имеют процессы 3 - «Управлять документацией». Качество функционирования этих процессов влияет на эффективность работы СУООС. Эта информация может использоваться при распределении ресурсов для достижения целей при разработке системы.

Структурная компактность системы О отражает близость процессов в системе, которая оценивается через минимальную длину пути. Общая структурная близость процессов в системе рассчитывается по формуле

$$
Q = \sum_{i=0}^{k} \sum_{j=0}^{k} dij = 727, \ i \neq j.
$$
 (1.5)

Для количественной оценки структурной компактности системы используем относительный показатель  $Q_{\text{orth}}$ , который рассчитывается по формуле

$$
Q_{\text{OTH}} = \frac{Q}{Q_{\text{min}}} - 1, \text{ rate } Q_{\text{min}} = (k+1)k
$$
 (1.6)

Полученные данные свидетельствуют о компактности структуры разработанной СУООС.

Для количественной оценки степени централизации процессов в структуре системы используется понятие индекса центральности, который рассчитывается по следующей формуле:

$$
\delta = (k(2Z_{\text{max}} - (k+1)) \frac{1}{Z_{\text{max}}((k+1)-2))},
$$
\n(1.7)

 $Z_{\text{max}}$  – максимальное значение величины  $Z_i$ ,

$$
Z_i = \frac{Q}{2} \left( \sum_{j=0}^{k} d_{ij} \right)^{-1}, \ i = 0, 1, 2, \dots k, i \neq j.
$$

Степень централизации процессов в структуре системы, оцениваемая с помощью индекса центральности (1.7), указывает на степень централизации процессов и использование в системе децентрализованных принципов управления [1].

#### 3. Задания к лабораторной работе

контекстную диаграмму Построить анализируемой системы управления. Провести декомпозицию контекстной диаграммы, построить функциональную (процессную) модель системы управления. По описанной выше методике рассчитать основные характеристики анализируемой системы.

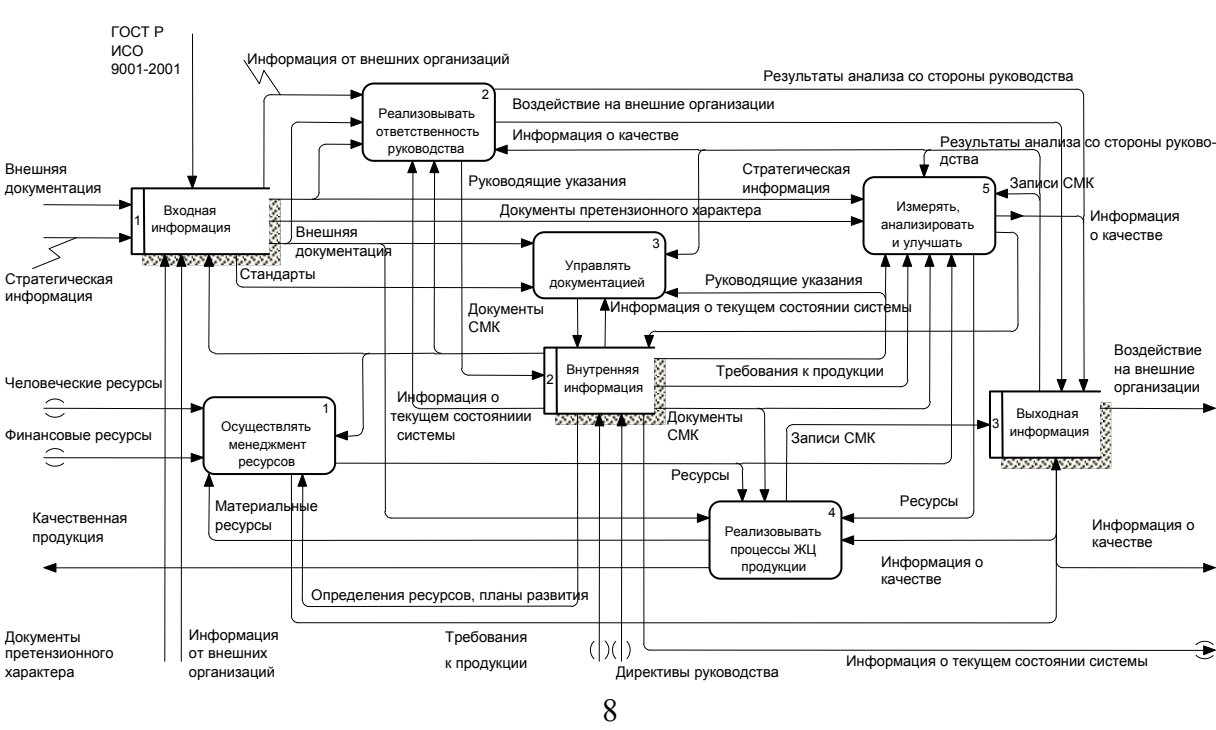

Вариант 1. Система управления качеством продукции

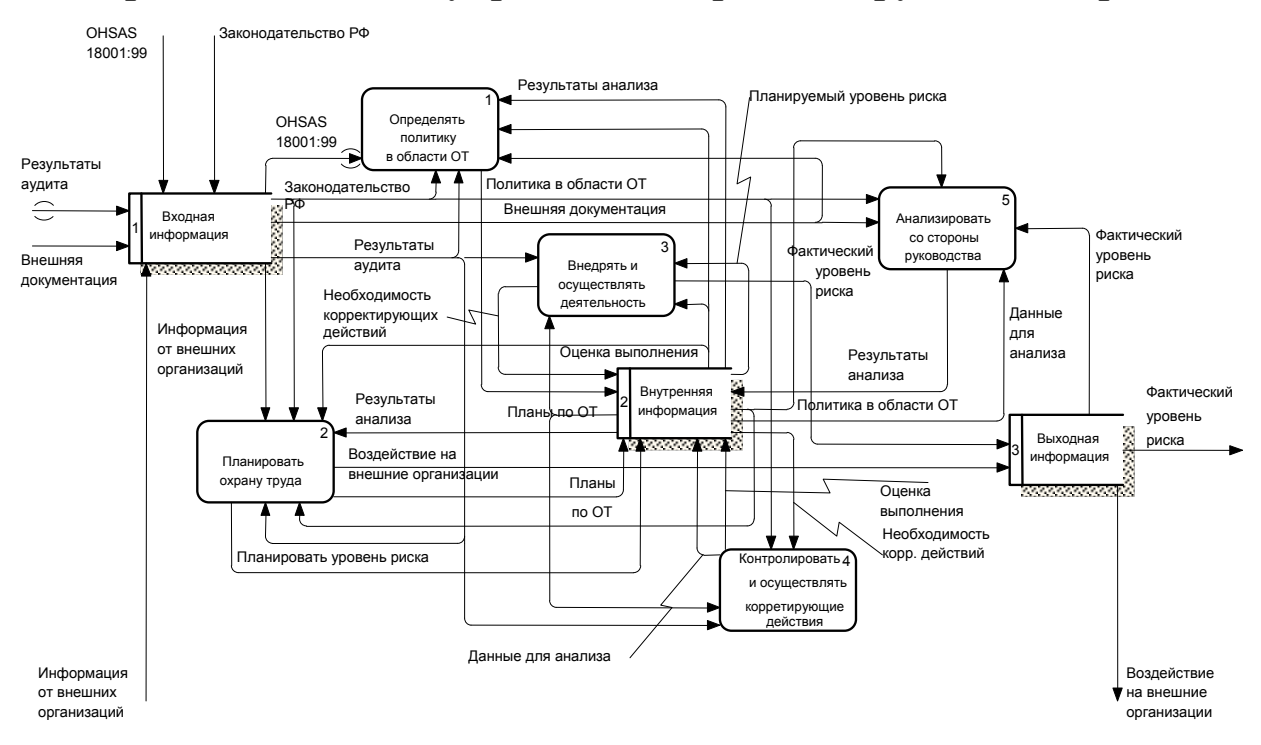

## **Вариант 2. Система управления охраной окружающей среды**

# **Вариант 3. Система управления профессиональной безопасностью и охраной труда**

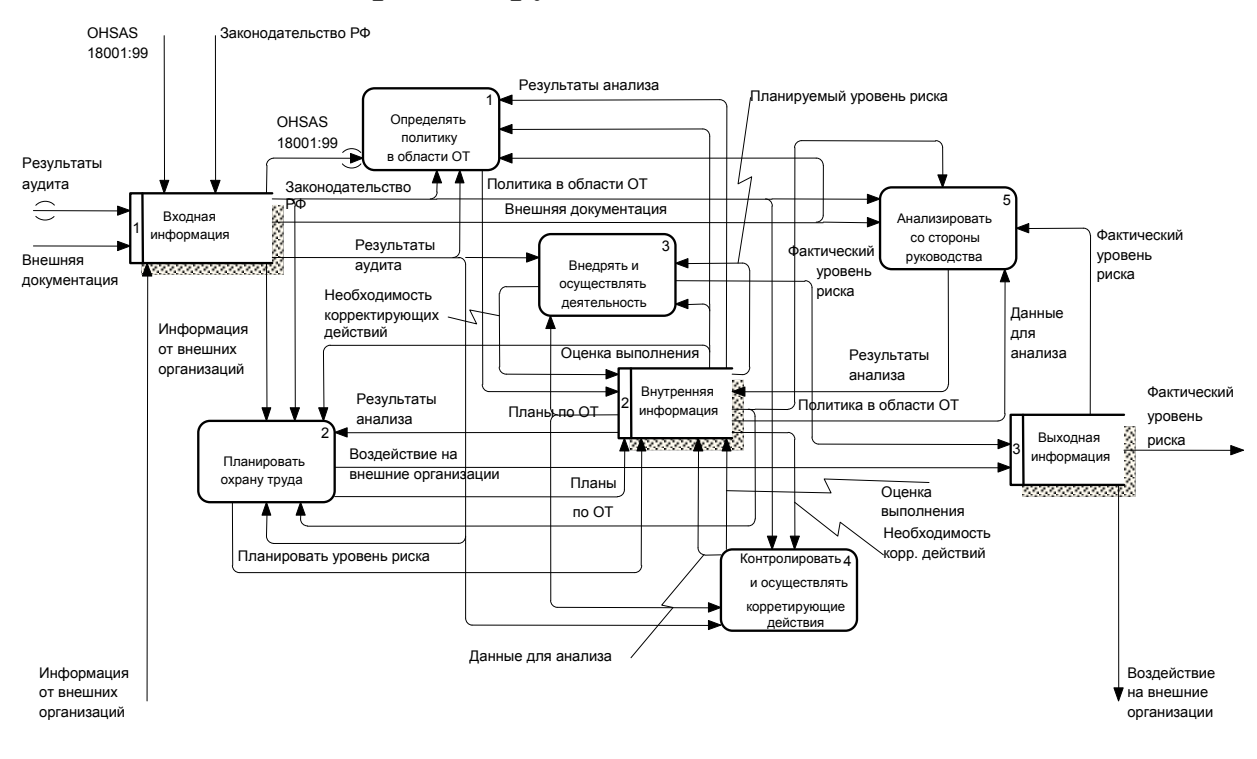

#### гост <u>р</u><br>исо ncol<sub>E</sub> OHSAS 18001:99 Информация от внешних организаций 9001-2001 14001-98 Pesynetatel ananysa co ctononel ovkoronctra Воздействие на внешние организации Реапизовывать ответственность Информация о качестве, окружающей среде и охране труда .<br>ЗУЛЬТАТЫ Э стороны руководства фруководства Внешняя ┓ Стратегическая Руководящие указания иė 3an документация информация E BHELLHAR Измерять Входная Документы претензи ого характера Информация анализировать icho pusuus O KAVACTRA и улучшать локументац окружающей **Vonsenet** среде и Стандарты Стратегическая Руководящие указания кументаци охране труда информация ▲<br>Информация о текущем состо Документы NCM Воздействие Внутренняя Требования к пролукци на внешние Человеческие ре организации Информация о e текущем состояни Выходная Докумен Осуществлять **информация** Финансовые ресу ИСМ Записи ИСМ менеджмент **2222 BO3JANCTRUA** pecypco **Ресурсь** на окружающую Ресурсы среду Качественная Материал ресурсы и экологичная .<br>Реализовывать продукция процессы ЖЦ **DO DVKLIM** Воздействие на Информация о окружающую среду Определения ресурсов, планы развити качестве, окружающей среде и охране труда Локументы Информация претензионного Требования (|)(|) от внешних .<br>Информация о текущем состоянии системы xanaktena организаций к продукции Пирективы руковолства

# Вариант 4. Интегрированная система управления предприятием

# 4. Порядок выполнения лабораторной работы

4.1. Подготовиться к лабораторным занятиям, изучив лекционный материал.

- 4.2. Получить индивидуальное задание от преподавателя.
- 4.3. Построить модель системы по индивидуальному заданию.
- 4.4. Провести расчеты структурных характеристик системы, используя программу *EXCEL* или аналог.
- 4.4. Проанализировать полученные результаты.

## 5. Содержание отчета

- 5.1. Назначение и цель работы.
- 5.2. Содержание индивидуального задания.
- 5.3. Результат выполнения лабораторной работы.
- 5.4. Выводы по работе

## 6. Контрольные вопросы

6.1. Каким образом можно установить наличие обрывов в структуре и «висящие» процессы?

- 6.2. Что позволяет определить длины путей между процессами?
- 6.3. Что характеризует показатель  $\sigma^2 > 0$ ?
- 6.4. Что такое компактность структуры и как ее найти?

# Лабораторная работа 2

# ГРАФОВОЕ МОДЕЛИРОВАНИЕ СЛОЖНЫХ ПРОЦЕССОВ

## 1. Пель работы

Ознакомить студентов с основными средствами языка МАТНСАD для моделирования с помощью графов сложных процессов. Получить навыки моделирования сложных систем с помощью графов.

## 2. Обшие свеления

Рассмотрим возможность построения графика, выражающего зависимость матрицы от матрицы [2, 3].

С помощью функций DrawG() можно сформировать две матрицы.

В одной матрице будут записаны координаты начала и конца ребер графа по оси ординат, а в другой - координаты начала и конца ребер графа по оси абсцисс. С помощью функции DrawS() можно сформировать две матрицы, содержащие координаты стрелочек. Используя четыре матрицы, можно построить искомый граф. Вершины графа будут обозначены кружочками, а ребра - прямыми. Причем вершины графа будут располагаться по окружности и по порядку (вершина с номером 1 будет находиться посередине графика в его наивысшей, смотря по оси *Y*, точке). Программа предназначена для работы с графами, не содержащими петель и заданными матрицей смежности.

*Matrix* () – эта функция используется для генерации произвольного ориентированного графа, не содержащего петель, заданного матрицей смежности. Входными данными для функции является количество вершин генерируемого графа.

 $ORIGH := 1$  $OrGraph(n) :=$  for  $i \in 1..n-1$  $\label{eq:3} \left\{ \begin{array}{ll} & \text{for} \;\; j \in i+1.. \, n \\ & \\ & \mathbbm{z}_{i,\,j} \leftarrow \text{if}\, [\, (md(1)-0.5) \, > \, 0\,,1\,,0] \\ & \\ & \mathbbm{M}_{i,\,j} \leftarrow \text{if}\big[\, (md(1)-0.5) \, > \, 0\,,-\mathbbm{z}_{i,\,j}\,,\mathbbm{z}_{i,\,j} \big] \\ & \\ & \mathbbm{M}_{j,\,i} \leftarrow -\mathbbm{M}_{i,\,j} \end{array} \right. \right.$ 

Функция DrawG() формирует две матрицы, каждая из которых содержит *п* столбцов (где *п* – количество ребер) и две строки. Элементы, находящиеся в одноименных столбцах, являются координатами двух смежных вершин (в одной матрице содержатся *x*-координаты, а в другой – *y*-координаты). Входными данными для функции является матрица смежности. На рисунке представлен результат листинга.

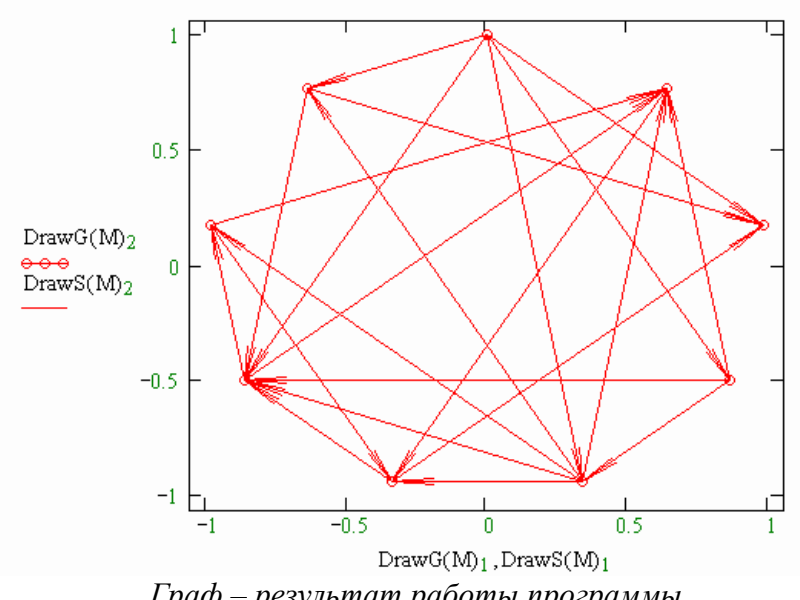

*Граф – результат работы программы*

DrawG(M) :=  
\n
$$
\begin{aligned}\n\mathbf{h} \leftarrow \text{ols(M)} \\
\mathbf{k} \leftarrow 1 \\
\text{for } i \in 1..n \\
\mathbf{C}\mathbf{x}_i \leftarrow \sin\left(2 \cdot \pi \cdot \frac{i-1}{n}\right) \quad \frac{x}{B} \\
\text{C}\mathbf{y}_i \leftarrow \cos\left(2 \cdot \pi \cdot \frac{i-1}{n}\right) \\
\text{for } i \in 1..n \\
\mathbf{f} \quad\n\text{-max}\left(M^{(i)}\right) \quad\n\text{if} \\
\mathbf{X}_1, \mathbf{k} \leftarrow \mathbf{C}\mathbf{x}_i \\
\mathbf{X}_2, \mathbf{k} \leftarrow \mathbf{X}_1, \mathbf{k} \\
\mathbf{Y}_1, \mathbf{k} \leftarrow \mathbf{C}\mathbf{y}_i \\
\mathbf{Y}_2, \mathbf{k} \leftarrow \mathbf{Y}_1, \mathbf{k} \\
\text{Num}_1, \mathbf{k} \leftarrow i \\
\mathbf{k} \leftarrow \mathbf{k} + 1\n\end{aligned}
$$

/ формируем два вектора, один содержит *x*-координаты всех вершин, а другой *y*-координаты. Это легко сделать, если все вершины расположить по кругу.

если вершина изолированная,

то координаты начала ребра и его конца должны совпадать.

/ если вершина *i* соединена с вершиной *j*, записываем их координаты по оси O*X* в матрицу *X*, а координаты по оси O*Y* – в матрицу *Y*.

/ матрица *Num* в одноименных столбцах содержит номера соединенных вершин. Она понадобится в функции *DrawS*().

Функция *DrawS*() формирует две матрицы, которые содержат координаты стрелочек, с их помощью выделяется направление дуги в ориентированном графе.

Для реализации задачи в данной функции используется сдвиг начала координат и поворот системы координат на некоторый угол.

 $DrawS(M) :=$ d  $\leftarrow$  0.153<br>  $\alpha \leftarrow 5$ <br>  $k \leftarrow 1$ <br>  $X \leftarrow DrawG(M)_1$ <br>  $Y \leftarrow DrawG(M)_2$ <br>  $Num \leftarrow DrawG(M)_3$ <br>  $n \leftarrow \text{cols}(X)$ <br>
for  $x \in 1..n$ <br>  $\text{ugol}_{1,x} \leftarrow \text{atan}\left(\frac{Y_{1,x} - Y_{2,x}}{X_{1,x} - X_{2,x}}\right)$ <br>
for  $x \in 1..n$ <br>
continue if  $Num_{1,x} = Num_{2,x}$ <br>  $p \leftarrow 0$ <br>  $p \leftarrow 2$  if

/ находим углы наклона дуг и записываем их в вектор.

/ если вершина изолирована, идем дальше.

 / узнаем, из какой вершины выходит дуга (точнее, где содержится номер этой вершины – в первой или во второй строке матрицы). Если же ребро не имеет выделенного направления, идем дальше.

$$
if\n\rightharpoonup p\n\begin{cases}\nk \leftarrow k + 1 \\
\text{continue} \\
pl \leftarrow -1 \\
fl \leftarrow 1 \text{ if } X_{2,x} > X_{p,x} \vee X_{1,x} > X_{p,x} \\
\text{for } h \in 1..2\n\end{cases}
$$
\n
$$
A_{1,k} \leftarrow X_{p,x} \\
B_{1,k} \leftarrow Y_{p,x} \\
a \leftarrow pl \cdot dl \cdot \cos\left(\frac{\alpha}{57.3}\right) \\
b \leftarrow dl \cdot \sin\left(\frac{\alpha}{57.3}\right) \cdot (-1)^{h} \\
A_{2,k} \leftarrow a \cdot \cos\left(\text{ugol}_{1,x}\right) - b \cdot \sin\left(\text{ugol}_{1,x}\right) + X_{p,x} \\
\text{KoopAHAT B Rep-1}\nB_{2,k} \leftarrow a \cdot \sin\left(\text{ugol}_{1,x}\right) + b \cdot \cos\left(\text{ugol}_{1,x}\right) + Y_{p,x} \text{ \text{ minuy in noopp-} \\
k \leftarrow k + 1 \\
A\n\end{cases}
$$
\n
$$
M := \text{OrGraph}(9)
$$

Рассмотрим некоторые особенности работы с графами в системе MATHCAD.

Генерация матрицы смежности  $M(G)$  неориентированного помеченного графа  $G$  размерами  $m \times m$ .

```
m = 6ORIGIN := 1j = 1, 2... m
i = 1, 2... m
x_{i,j} := \text{rnd}(3)a_{i,j} := if (x_{i,j} > 1.5, 1, 0)<br>
M_{i,j} := if (i > j, a_{i,j}, 0)M_{j,i} := M_{i,j}G := M
```
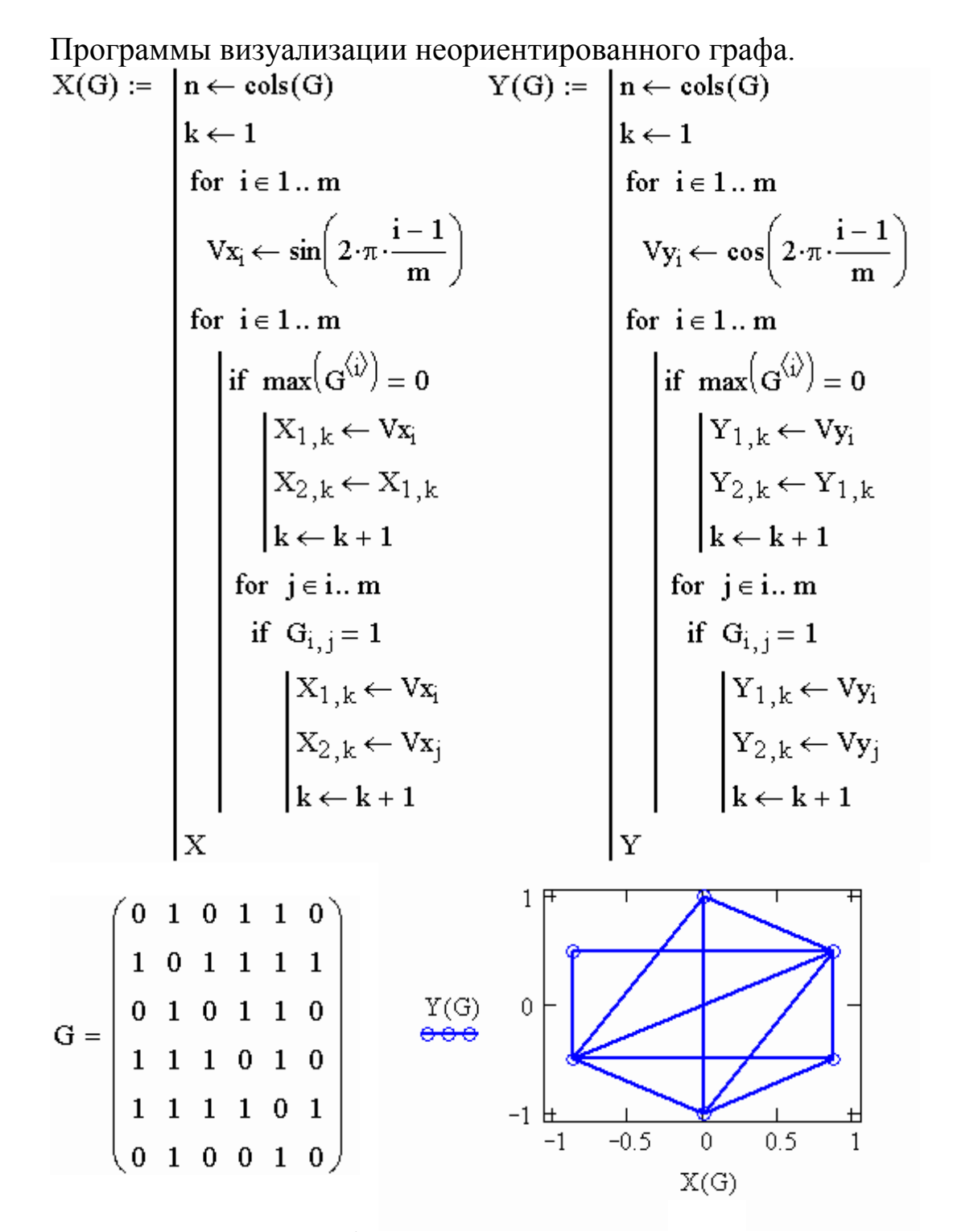

Нумерация вершин графа на рисунке соответствует направлению движения часовой стрелки.

## **Определение остова неориентированного графа** *G*

Подпрограмма задания начального значения вектора вершин графа *V*.

A(m) :=  $\begin{cases} \n\text{for } i \in 1.. \text{ m} \\
\text{C}_{1,i} \leftarrow 0 \\
\text{I}} \\
\text{Exc}(G, V) := \begin{cases} \n\text{k} \leftarrow 0 \\
\text{k} \leftarrow 0 \\
\text{while } k < \text{ m} \\
\text{while } k \leftarrow \text{ m} \\
\text{while } k \leftarrow \text{ m} \\
\text{while } k \leftarrow \text{ m} \\
\text{the } k \leftarrow \text{ m} \\
\text{the } k \leftarrow \text{ m} \\
\text{the } k \leftarrow \text{ m} \\
\text{the } k \leftarrow \text{ m} \\
\text{the } k \leftarrow \$  $\text{Exc}(G,V):= |k \leftarrow 0$ l q

Подпрограмма вывода вектора эксцентриситетов вершин графа *G*. R(G,V) := | for i ∈ 1,2.. m

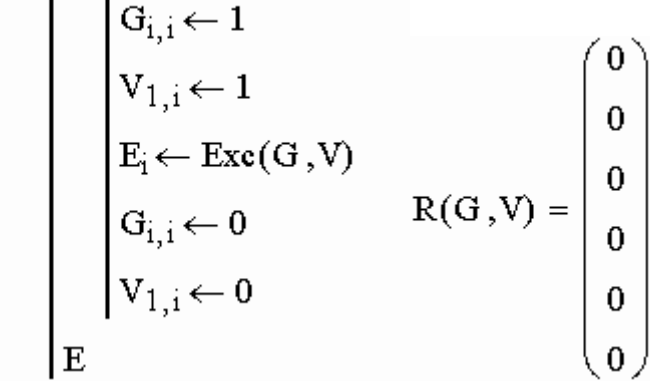

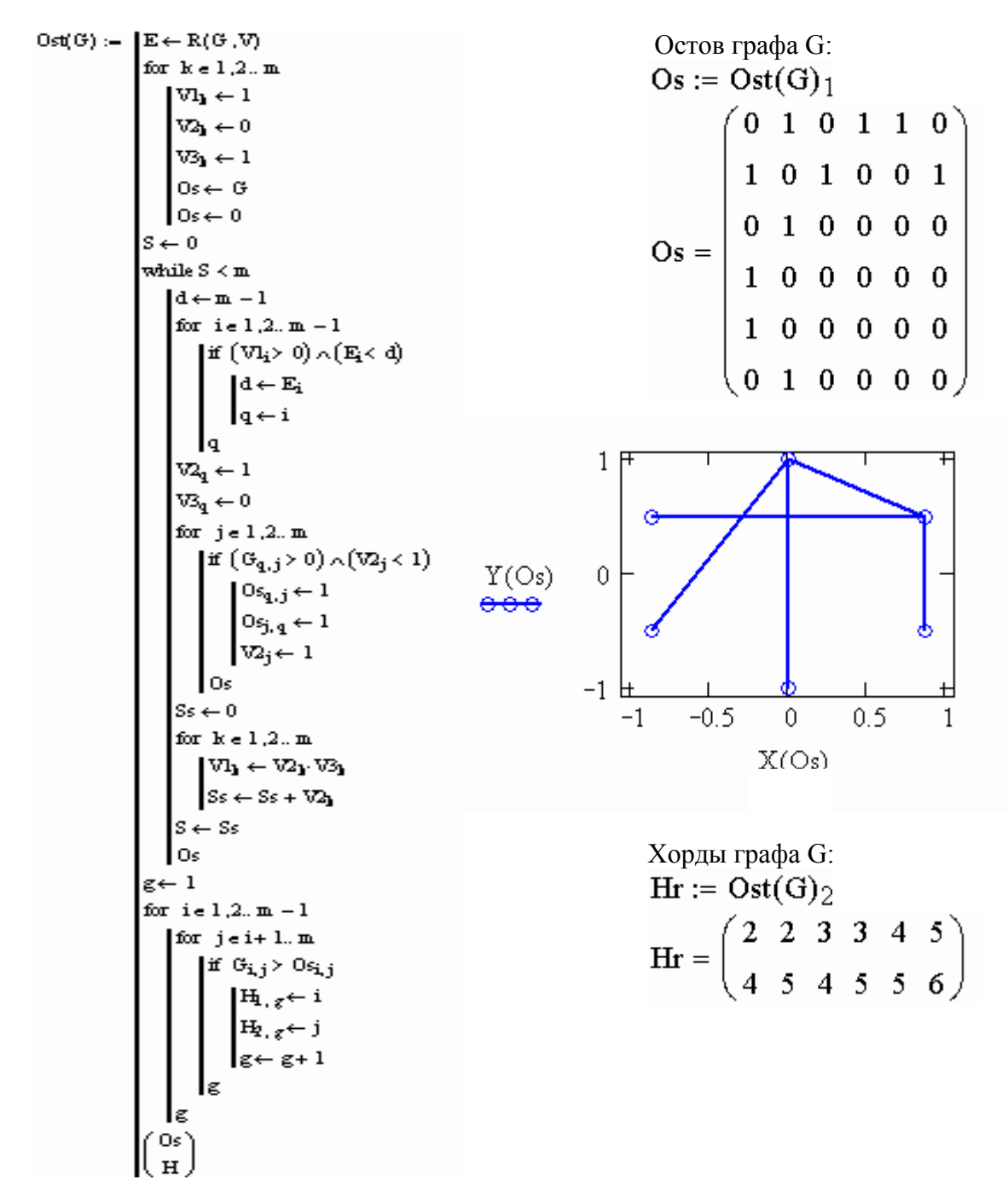

Столбец матрицы Нг соответствует вершинам, которые инцидентны хорде.

 $N_{i,j} := Os_{i,j} \oplus G_{i,j}$ N - матрица хорд.

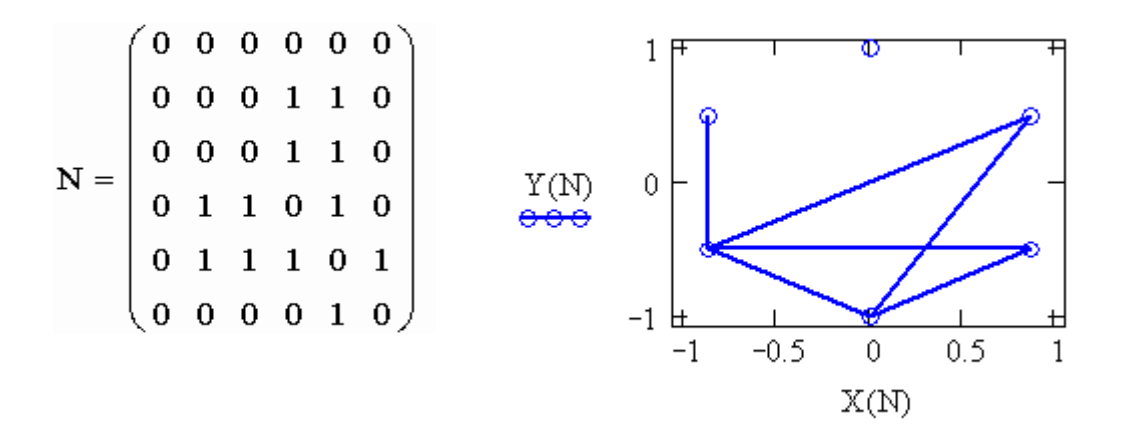

# **Нахождение базисных циклов графа** *G*

*Os* – матрица смежности остова графа *G*; *Hr* – матрица хорд; *n* – число базисных циклов; *d* – количество ребер; *i –* количество вершин в графе *G*.

Подпрограмма вывода матрицы инцидентности.

Подпрограмма поиска базисных циклов графа *G*. Цикломатическая матрица графа *G*.

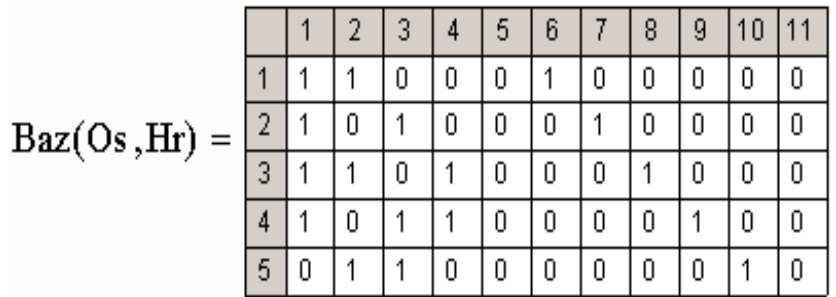

**Определение линейно зависимых циклов графа** *G*

*n* – число базисных (линейно независимых) циклов (см. п. 3). Формула вычисления количества линейно зависимых циклов

$$
2^n - n - 1 = 57.
$$

Линейно зависимые циклы получаются путем сложения базисных циклов по модулю 2. Эти циклы здесь не представлены в связи с большим объемом вычислений.

## **Построение матрицы разрезов графа** *G*

*Os* - матрица смежности остова графа *G*; *Hr* – матрица хорд; *n* – число базисных циклов.

$$
Os = \begin{pmatrix}\n0 & 1 & 0 & 1 & 1 & 0 \\
1 & 0 & 1 & 0 & 0 & 1 \\
0 & 1 & 0 & 0 & 0 & 0 \\
1 & 0 & 0 & 0 & 0 & 0 \\
0 & 1 & 0 & 0 & 0 & 0\n\end{pmatrix}
$$
\n
$$
Hr = \begin{pmatrix}\n2 & 2 & 3 & 3 & 4 & 5 \\
4 & 5 & 4 & 5 & 5 & 6\n\end{pmatrix}
$$
\n
$$
n = 6
$$

Подпрограмма вычисления достижимости вершины *i* остова графа *G*.

$$
Dost(Os, V, i) := \begin{vmatrix} V_{1,i} \leftarrow 1 \\ & O_{S_{i,i}} \leftarrow 1 \\ & \text{for } n \in 1.. \, m \\ & d \leftarrow 1 \\ & \text{while } d \leq m \\ & C \leftarrow Os^d \\ & B \leftarrow V \cdot C \\ & K \leftarrow B^T \\ & \text{if } K_n > 0 \\ & \text{break} \\ & d \leftarrow d + 1 \\ & \text{if } d = m \\ & d \leftarrow 0 \\ & S_n \leftarrow 0 \\ & \text{break} \\ & S \end{vmatrix}
$$

Подпрограмма вычисления матрицы разрезов графа *G*.<br>Raz(Os,Hr) := |Z ← Os

$$
d \leftarrow \sum_{i=1}^{m} \sum_{j=1}^{m} Os_{i,j}
$$
\n
$$
f \leftarrow \frac{d}{2}
$$
\n
$$
g \leftarrow 1
$$
\nfor  $i \in 1.. m$ \n
$$
j \leftarrow i+1
$$
\nwhile  $j \leq m$ \nif  $Os_{i,j} = 1$ \n
$$
\begin{aligned}\n &\text{if } Os_{i,j} = 1 \\
 &\text{if } Os_{i,j} \leftarrow 0 \\
 &\text{if } os_{i,j} \leftarrow 0 \\
 &\text{if } os_{i,j} \leftarrow 0 \\
 &\text{if } os_{i,j} \leftarrow 0 \\
 &\text{if } os_{i,j} \leftarrow 0 \\
 &\text{if } os_{i,j} \leftarrow 0 \\
 &\text{if } os_{i,j} \leftarrow 0 \\
 &\text{if } os_{i,j} \leftarrow 0 \\
 &\text{if } os_{i,j} \leftarrow 1\n \end{aligned}
$$
\n
$$
\begin{aligned}\n &\text{if } D_{\text{H}_{T_{1,c}}} = 1 \land D_{\text{H}_{T_{2,c}}} = 0 \\
 &\text{if } D_{\text{H}_{T_{1,c}}} = 0 \land D_{\text{H}_{T_{2,c}}} = 1 \\
 &\text{if } os \leftarrow z \\
 &\text{if } os \leftarrow z \\
 &\text{if } os \leftarrow z\n \end{aligned}
$$

 $\mathbb{R}(\bar{\mathbb{G}}) \coloneqq \mathbb{R} a z \left( \bar{\mathbb{O}} s \, , H r \right)$ 

# Матрица разрезов графа *G*:

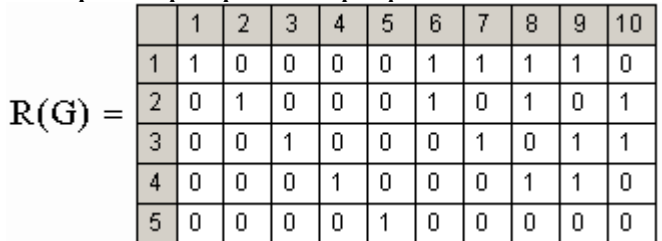

# **3. Задания к лабораторной работе**

По заданию преподавателя в системе *MATHCAD* составить программы для моделирования сложной системы по описанной выше методике.

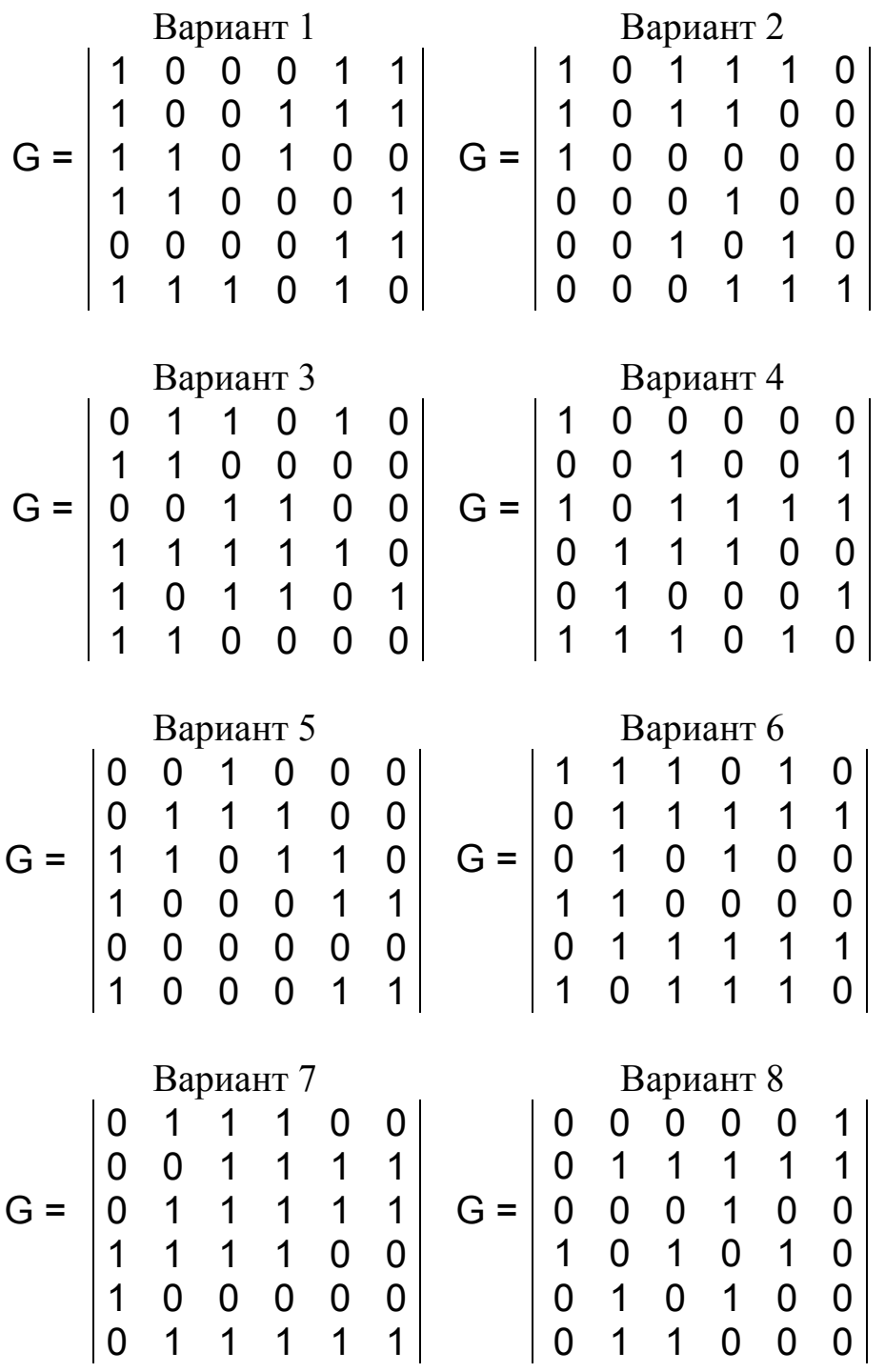

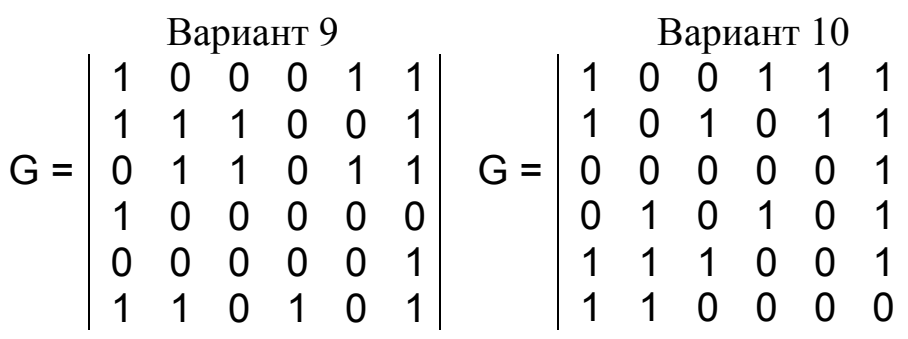

# 4. Порядок выполнения лабораторной работы

4.1. Получить от преподавателя индивидуальное задание на выполняемую работу.

4.2. Запустить программный комплекс МАТНСАД.

- 4.3. Разработать по выданному заданию программу.
- 4.4. Смоделировать по разработанной программе граф.

# 5. Содержание отчета

- 5.1. Назначение и цель работы.
- 5.2. Содержание индивидуального задания.
- 5.3. Программный листинг.
- 5.4. Смоделированный граф.
- 5.5. Выводы по работе.

# 6. Контрольные задания

6.1. Назовите основные команды системы МАТНСАД для графового моделирования.

6.2. Объясните, что такое матрица смежности неориентированного помеченного графа.

6.3. Расскажите, каким образом определяется остов неориентированного графа.

- 6.4. Объясните построение базисных циклов графа.
- 6.5. Объясните нахождение линейно зависимых циклов графа.
- 6.6. Объясните построение матрицы разрезов графа.

## **Лабораторная работа 3**

# **СВОБОДНОЕ И ВЫНУЖДЕННОЕ ДВИЖЕНИЕ СИСТЕМЫ. ФОРМУЛА КОШИ**

#### **1. Цель работы**

Ознакомить студентов с основными приемами моделирования колебательных движений системы в программном комплексе *MATH-CAD*. Работа предусматривает построение моделей, а также расчет их параметров.

#### **2. Общие сведения**

При исследовании динамических систем рассматривают свободные и вынужденные колебания. В данной работе будут описаны модели с вертикальными колебаниями с двумя степенями свободы, в которых две массы связаны упругими и диссипативными связями (рис. 3.1). Такие модели описывают вертикальные колебания рельсовых экипажей с двухъярусным подвешиванием технических средств информационных систем подвижных объектов, магистральных локомотивов (электровозов и тепловозов), пассажирских вагонов и т.п.

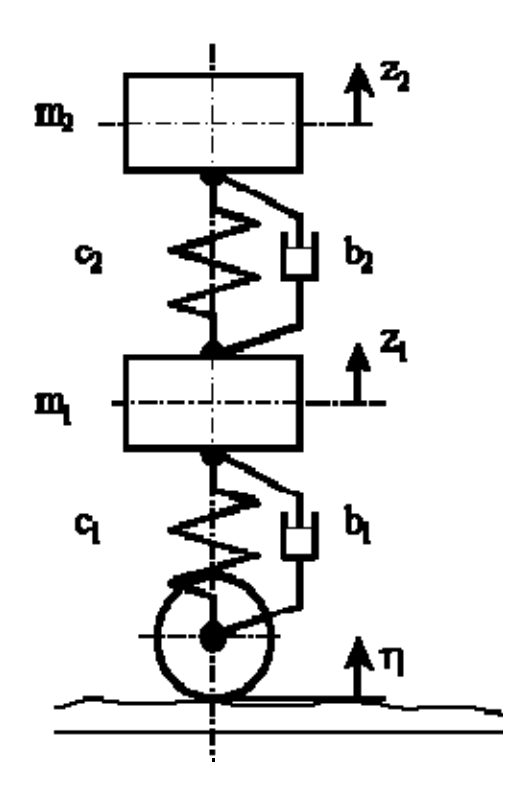

*Рис. 3.1. Расчетная схема*

## Уравнения движения

Уравнения движения рассматриваемой системы описываются следующими дифференциальными уравнениями:

$$
m_1 z_{1}^{1} + b_1 z_{1}^{1} + b_2 (z_{1}^{1} - z_{2}^{1}) + c_1 z_{1}^{1} + c_2 (z_{1} - z_{2}) = b_1 \eta' + b_1 \eta;
$$
\n
$$
m_2 z_{2}^{1} + b_2 (z_{2}^{1} - z_{1}^{1}) + c_2 (z_{2} - z_{1}) = 0,
$$
\n(3.1)

где  $m_1$  – обрессоренная масса тележки;  $m_2$  – масса кузова, приведенная к одной тележке;  $c_1$ ,  $b_1$  - жесткость и демпфирование в первом ярусе подвешивания;  $c_2$ ,  $b_2$  – жесткость и демпфирование во втором ярусе подвешивания;  $\eta(t)$  – возмущение со стороны пути;  $z_i, z'_i, z''_i$ обобщенные координаты и их производные по времени:  $z'_i = \frac{d}{dt} z_i$ ,

$$
z^{\prime\prime}_{\phantom{i}i} = \frac{d^2}{dt^2} z_i^{\phantom{i}}.
$$

#### Математическая модель свободных колебаний

Рассмотрим свободные колебания системы при заданном начальном отклонении от положения равновесия. Свободные колебания показывают собственные частоты системы и степень ее демпфирования.

Уравнения свободных колебаний получим из (3.1), приравняв правые части уравнений к нулю:

$$
m_1 z''_1 + b_1 z'_1 + b_2 (z'_1 - z'_2) + c_1 z'_1 + c_2 (z_1 - z_2) = 0;
$$
 (3.2)  
\n
$$
m_2 z''_2 + b_2 (z'_2 - z'_1) + c_2 (z_2 - z_1) = 0.
$$

Для численного решения системы дифференциальных уравнений приведем исходную систему (3.2) к форме Коши, получим:

$$
\frac{d}{dt}z_1 = z_1'; \frac{d}{dt}z_2 = z_2';\n\frac{d}{dt}z_1' = -\frac{1}{m_1}[b_1z_1 + b_2(z_1'-z_2') + c_1z_1 + c_2(z_1-z_2)].
$$
\n(3.3)\n
$$
\frac{d}{dt}z_2' = -\frac{1}{m_2}[b_2(z_2'-z_1') + c_2(z_2-z_1)].
$$

Начальные условия зададим в виде

 $z_1 = z_{10}$ ;  $z_2 = z_{20}$ ;  $z_1 = z_{10}$ ;  $z_2 = z_{20}$ .

Решение в системе МАТНСАД задачи о свободных колебаниях Решим полученную систему уравнений (3.3) в системе МАТНСАД.

Заменим обобщенные переменные системы (математические переменные) переменными МАТНСАD (часто называемые машинными переменными), учитывая, что индексы в МАТНСАD изменяются от нулевого значения:

$$
x_0 = z_1;
$$
  $x_1 = z_2;$   $x_2 = z'_1;$   $x_3 = z'_2;$ 

Для новых переменных уравнения движения в форме Коши имеют вид:

$$
\frac{d}{dt}x_0 = x_2; \qquad \frac{d}{dt}x_1 = x_3; \n\frac{d}{dt}x_3 = -\frac{1}{m_1}[b_1x_2 + b_2(x_2 - x_3) + c_1x_0 + c_2(x_0 - x_1)]; \n\frac{d}{dt}x_4 = -\frac{1}{m_2}[b_2(x_3 - x_2) + c_2(x_1 - x_0)].
$$
\n(3.4)

Для решения в пакете МАТНСАD дифференциальные уравнения в форме Коши (3.4) должны быть записаны в символьную функцию. В приведенной ниже формуле это функция  $D(t, x)$ , правая часть - вектор, имеющий размерность решаемой системы.

$$
D(t,x) := \begin{bmatrix} x_2 \\ x_3 \\ -\frac{1}{m_1} [b_1 x_2 + b_2 (x_2 - x_3) + c_1 x_0 + c_2 (x_0 - x_1)] \\ -\frac{1}{m_2} [b_2 (x_3 - x_2) + c_2 (x_1 - x_0)] \end{bmatrix}
$$

Константы, входящие в функцию  $D(t, x)$ , должны быть определены до их использования. Исходные данные в примере соответствуют экипажу электровоза ВЛ80с.

Для численного решения в пакете MATHCAD версии 7.0 рго используются функции:

rkfixed - метод Рунге - Кутта с фиксированным шагом,

 $Rkadapt$  – адаптивный метод с автоматическим выбором шага.

В пакете МАТНСАD 2000 рго список функций для численного решения систем дифференциальных уравнений расширен. Особенности этой версии будут рассмотрены ниже.

Рассмотрим построение вычислительной схемы на примере использования метода Рунге - Кутта с фиксированным шагом.

Метод Рунге - Кутта устойчив для решения многих задач динамики и обычно решение многих задач начинают с него. В задачах динамики шаг интегрирования выбирают исходя из наибольшей парциальной частоты в системе. Для контроля точности решения рекомендуют уменьшить шаг интегрирования.

Для нашей задачи выбран интервал интегрирования  $t = 0$  ... 2 (переменные  $t_0$ ,  $t_1$ ). Количество точек на интервале  $N = 400$ . При этом шаг интегрирования  $h = 0.005$ .

Начальные условия задаются в виде вектора х.

Решение формируется в виде матрицы  $R$ , содержащей в столбцах независимую переменную (время), далее - выбранные обобщенные переменные.

Решение системы дифференциальных уравнений  $R =$  rkfixed(x, t0, t1, N,  $D$ ).

Для вывода результатов введены новые переменные (векторы Т,  $Z_1, Z_2, V_1, V_2$ ), которым присвоено значение столбцов матрицы результатов решения.

Результаты представлены в графическом виде:

- перемещения в зависимости от времени (пример на рис. 3.4);

- скорости в зависимости от времени;

- фазовые диаграммы.

Как видно из рис. 3.2, система имеет две собственные частоты колебаний. Колебания с более высокой частотой затухают быстрее (для принятых исходных данных). Особенностью подвешивания железнодорожных экипажей является большое демпфирование.

Перемещения в зависимости от времени

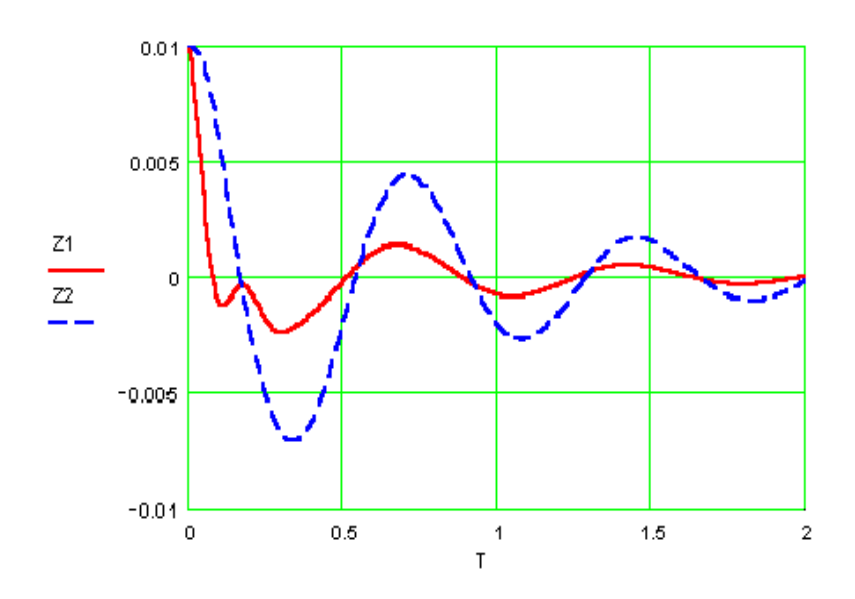

Рис. 3.2. Фрагмент документа МАТНСАД 27

На полученной модели в пакете МАТНСАД можно исследовать влияние параметров подвешивания на собственные колебания. При изменении исходных данных система пересчитывает связанные с ними формулы.

#### Реализация в системе *МАТНСА*

Двухмассовая система. Свободные колебания Исходные данные: Масса, т  $m_1 = 8,82$   $m_2 = 25,823$ . Жесткость, кН/м  $c_1$ :=7000,  $c_2$ :=2600. Демпфирование, кН·с/м  $b_1$ :=60,  $b_2$ :=125.

Система дифференциальных уравнений

$$
D(t,x) := \begin{bmatrix} x_2 \\ x_3 \\ -\frac{1}{m_1} [b_1 x_2 + b_2 (x_2 - x_3) + c_1 x_0 + c_2 (x_0 - x_1)] \\ -\frac{1}{m_2} [b_2 (x_3 - x_2) + c_2 (x_1 - x_0)] \end{bmatrix}
$$

Параметры интегрирования

*t*<sub>0</sub>:=0  
\n*t*<sub>1</sub>:=2  
\n*N*:=400  
\n*h*:=
$$
\frac{t_1 - t_0}{N}
$$
, *h* = 5 · 10<sup>-3</sup>  
\nHauaJ1bHbe ycJ0B  
10,01  
\n $x = \begin{pmatrix} 0.01 \\ 0.01 \\ 0 \end{pmatrix}$ 

Решение системы дифференциальных уравнений  $R = \text{rkfixed}(x, t0, t1, N, D)$ .

Формирование выходных данных *T*:= $\overline{R}^{(0)}$ , *Z*1:= $\overline{R}^{(1)}$ , *Z2*:= $\overline{R}^{(2)}$ , *DZ*1:= $\overline{R}^{(3)}$ , *DZ2*:= $\overline{R}^{(4)}$ . Перемещения в зависимости от времени

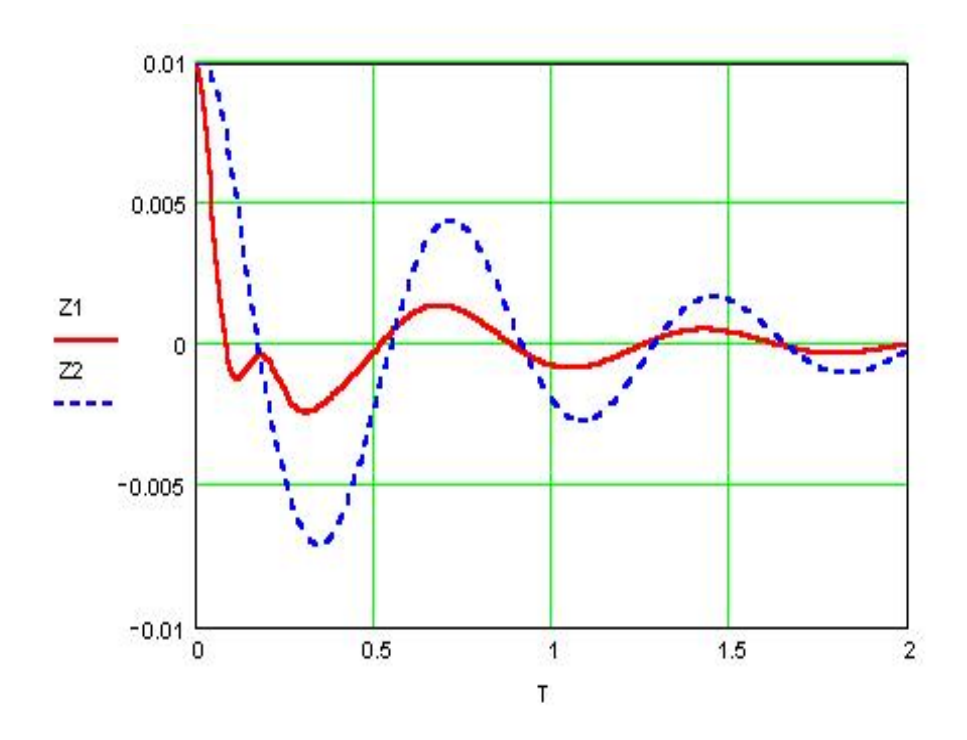

Скорости в зависимости от времени

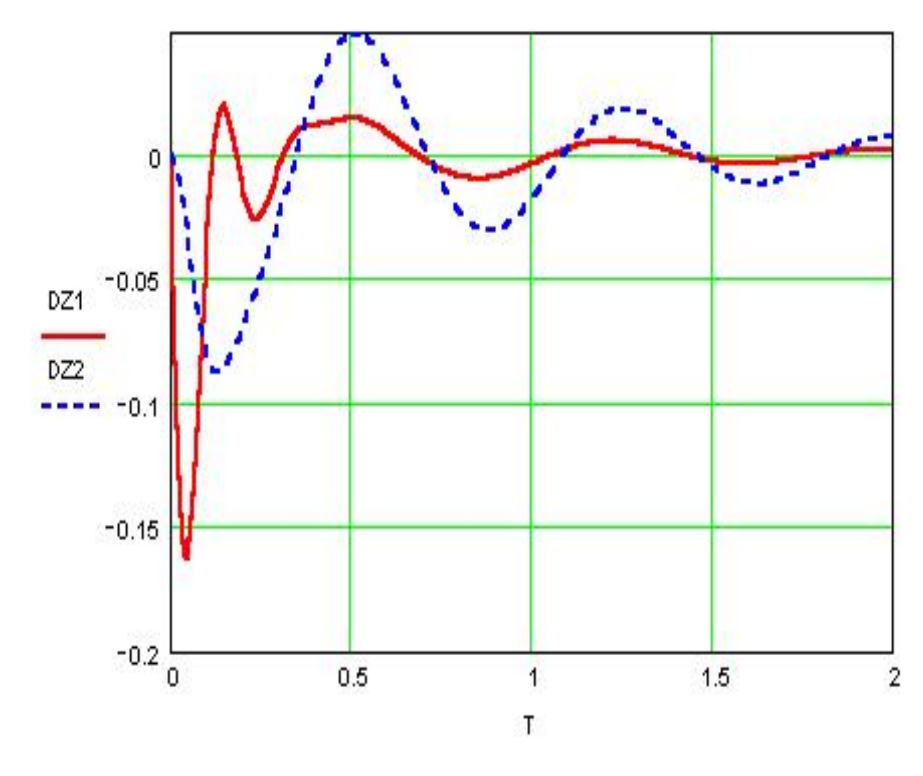

#### Фазовые диаграммы

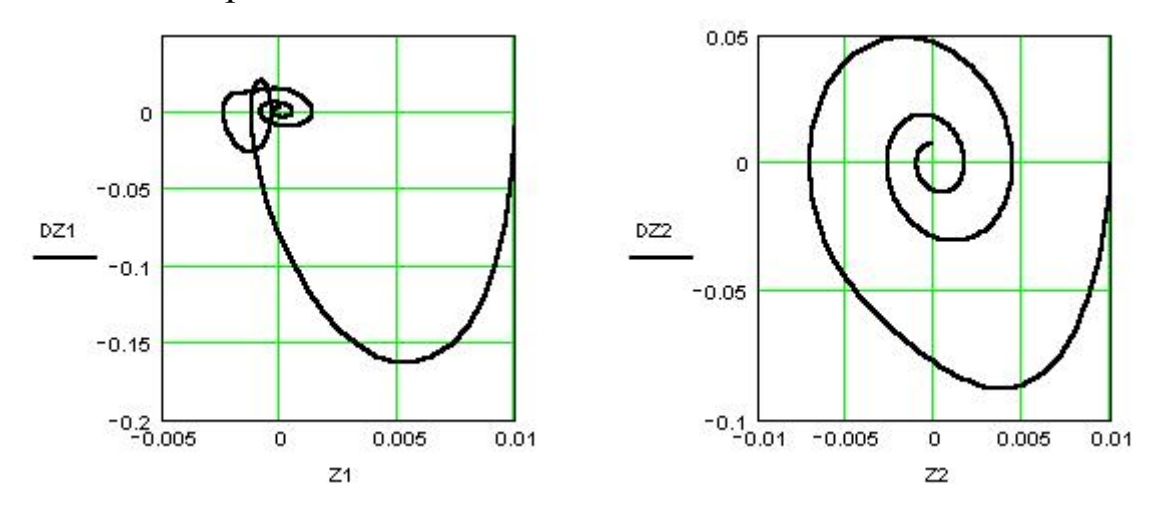

## Решение в системе МАТНСАД задачи о вынужденных колебаниях

Для решения системы уравнений вынужденных колебаний системы (3.1) проведем замену переменных:

 $x_0 = z_1$ ;  $x_1 = z_2$ ;  $x_2 = z_1$ .  $x_3 = z_2'.$ 

Уравнения вынужденных колебаний системы в форме уравнений Коши с учетом замены переменных запишем в виде:

$$
\frac{d}{dt}x_0 = x_2; \quad \frac{d}{dt}x_1 = x_3;
$$
\n
$$
\frac{d}{dt}x_3 = -\frac{1}{m_1}[b_1(x_2 - \eta'(t)) + b_2(x_2 - x_3) + c_1(x_0 - \eta(t)) + c_2(x_0 - x_1)]; \quad (3.5)
$$
\n
$$
\frac{d}{dt}x_4 = -\frac{1}{m_2}[b_2(x_3 - x_2) + c_2(x_1 - x_0)].
$$

Начальные условия:

$$
z_1 = z_{10}
$$
;  $z_2 = z_{20}$ ;  $z'_1 = z'_{10}$ ;  $z'_2 = z'_{20}$ .

Полученная система (3.5) отличается от рассмотренной выше системы (3.4) наличием переменных, описывающих возмущение от неровностей пути под колесом.

Для исследования вынужденных колебаний используются различные виды возмущений со стороны пути: дискретные, детерминированные, стохастические.

Кинематическое возмущение со стороны пути может быть задано функцией  $\eta(t)$  и ее производной.

Рассмотрим решение задачи о вынужденных колебаниях при гармоническом возмущении.

Структура документа МАТНСАD в этом случае подобна документу, описывающему свободные колебания. Для описания гармонического возмущения введена функция  $\eta(t)$ . Производная  $\eta'(t)$  обозначена как функция  $d\eta(t)$ . При сложном виде функции возмущения ее производная может быть вычислена с помощью символьных преобразований МАТНСАД.

Решение проведено при нулевых начальных условиях. Для решения использован адаптивный метод - функция Rkadapt. Для гладких функций это метод затрачивает меньше времени для получения решения по сравнению с методом Рунге-Кутта с фиксированным шагом:

 $R:=R$ kadapt $(x, t0, t1, N, D)$ 

Результаты решения удобно представлять в виде фазовой диаграммы, показывающей зависимость скорости парциальной массы от ее линейного перемещения (рис. 3.3). Полученное решение показывает, что после переходного процесса устанавливаются колебания постоянной амплитуды с частотой возмущения.

Анализ решения показывает, что амплитуда колебаний зависит от частоты возмущения, следовательно, от скорости движения.

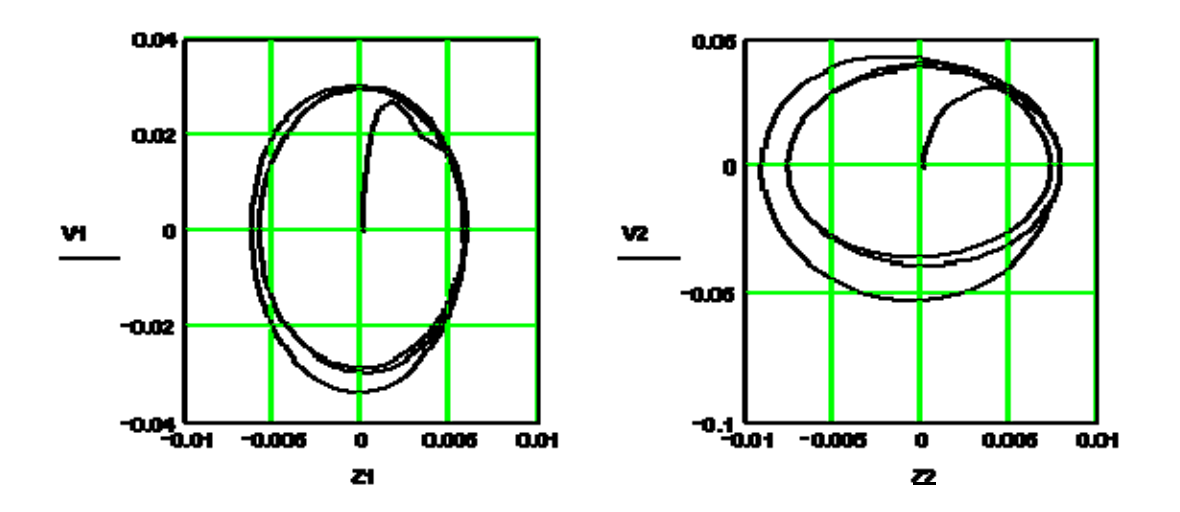

Рис. 3.3. Фрагмент документа МАТНСАД (фазовые диаграммы)

Изменяя скорость движения, можно определить критические скорости и соответствующие им максимальные перемещения в системе подвешивания. Изменяя параметры подвешивания, можно наметить пути уменьшения негативных явлений.

Описанный выше подход иногда называют прямым моделированием, иногда – решением «в лоб». Решение задачи методом прямого численного интегрирования дифференциальных уравнений движения позволяет оценить основные процессы, протекающие в системе при различном внешнем воздействии. Преимуществом такого подхода (в первую очередь перед аналитическим) является то, что в систему легко вводятся нелинейные функции. Структура модели при этом не меняется. Упрощенная модель в дальнейшем развивается и дополняется, а результаты моделирования служат начальной оценкой для более сложных моделей.

## Реализация в системе МАТНСАД

Двухмассовая система. Возмущенное движение по синусоидальной неровности Исходные данные Масса, т  $m_1$ :=8,82,  $m_2$ :=25,823. Жесткость, кН/м  $c_1$ :=7000,  $c_2$ :=2600. Демпфирование, кН $\cdot$ с/м  $b_1$ :=60,  $b_2$ :=125. Скорость, м/с  $V = 20$ Длина неровности, м  $L = 25.$ Амплитуда неровности, м  $A = 0.005$ . Частота возмущения  $\omega = \frac{2\pi}{I}V.$  $\omega = 5.027$ . Функции возмущения со стороны пути  $\eta(t) \coloneqq A \sin(\omega t)$  $d\eta(t) = A\omega \cos(\omega t).$ Параметры интегрирования  $t0=0$ ,  $t1=\frac{80}{V}$ ,  $t1=4$ ,  $N=200$ ,  $h=\frac{t1-t0}{V}$ ,  $h=0.02$ .

Начальные условия *x* :  $\overline{\phantom{a}}$  $\overline{\phantom{a}}$  $\vert 0 \vert$  $\mid 0 \mid$  $\overline{\phantom{a}}$ J  $|0\rangle$  $\mathsf{I}$  $\mathsf{I}$  $\mathsf{I}$  $\mathsf{I}$  $\overline{\mathcal{L}}$ ſ 0

Система дифференциальных уравнений

$$
D(t,x) := \begin{bmatrix} x_2 \\ x_3 \\ -\frac{1}{m_1} [b_1(x_2 - d\eta(t)) + b_2(x_2 - x_3) + c_1(x_0 - \eta(t)) + c_2(x_0 - x_1)] \\ -\frac{1}{m_2} [b_2(x_3 - x_2) + c_2(x_1 - x_0)] \end{bmatrix}
$$

Решение системы дифференциальных уравнений *R*:=*R*kadapt(*x*, *t*0, *t*1, *N*, *D*). Формирование выходных данных

 $T:=R^{(0)}, Z1:=R^{(1)}, Z2:=R^{(2)}, V1:=R^{(3)}, V2:=R^{(4)}.$ Перемещения в зависимости от времени

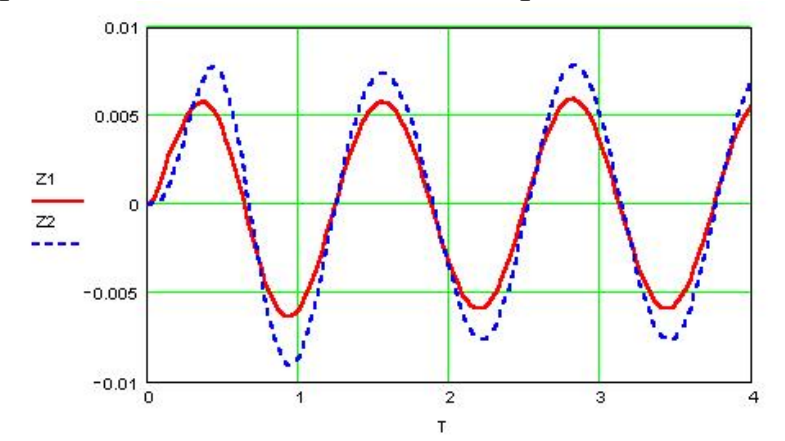

Скорости в зависимости от времени

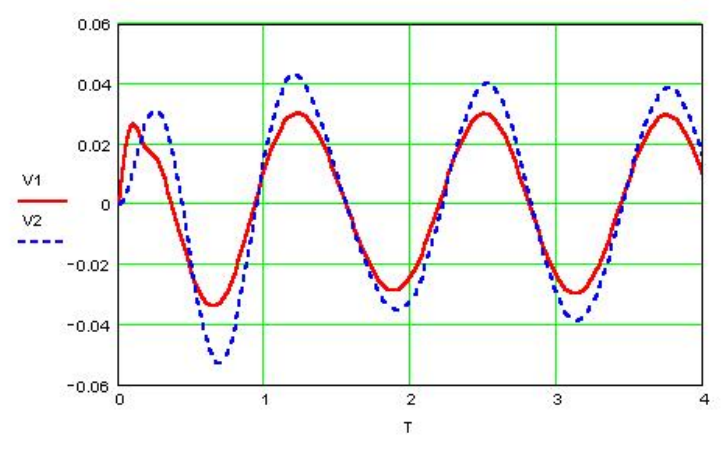

#### Фазовые диаграммы

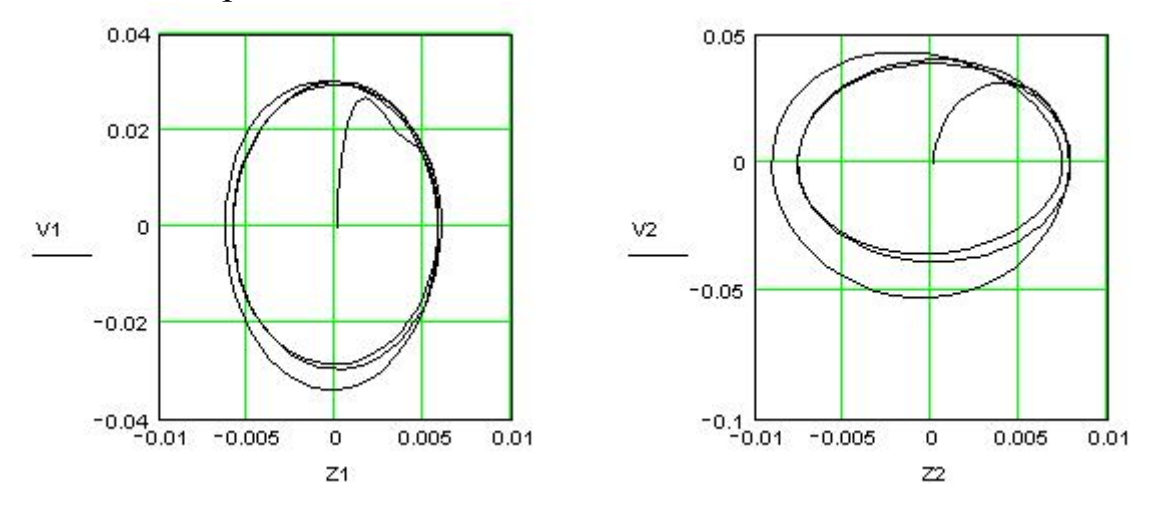

#### **3. Задания к лабораторной работе**

В системе *MATHCAD* составить описанные выше программы для свободных и вынужденных колебаний, убедиться, что модели строят аналогичные графики.

По заданию преподавателя каждый студент должен изменить параметры моделей на те, которые указаны в таблицах для своего варианта. Построить новые графики, проанализировать их отличие от исходных.

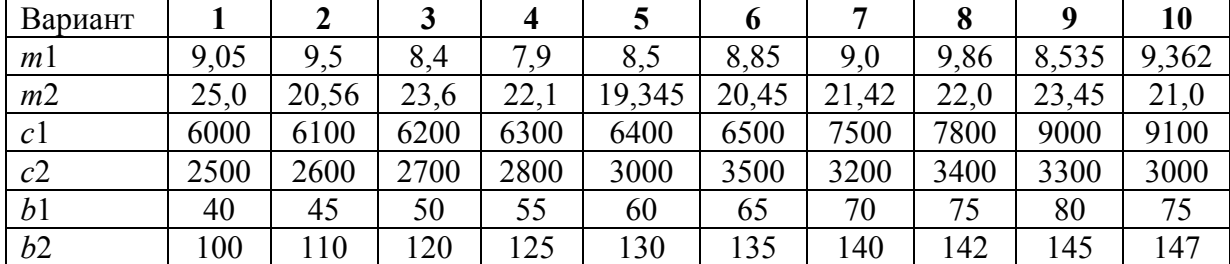

#### **Варианты заданий для свободных колебаний:**

#### **Дополнительно, варианты заданий для вынужденных колебаний**

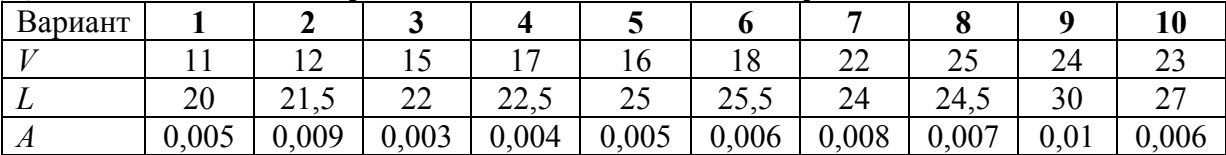

## **4. Порядок выполнения лабораторной работы**

4.1. Получить от преподавателя индивидуальное задание на выполняемую работу.

4.2. Запустить программный комплекс МАТНСАД, прочитать описание функций rkfixed, rkadapt.

4.3. Описать заданные переменные.

4.4. Построить систему дифференциальных уравнений.

4.5. Описать параметры интегрирования и начальные условия.

4.6. Решить систему дифференциальных уравнений описанным выше способом.

4.7. Изменить переменные согласно индивидуальному заданию.

4.8. Пересчитать модели и вывести их графики на экран.

4.9. Подготовить отчет по выполненной работе.

# 5. Содержание отчета

5.1. Назначение и цель работы.

5.2. Содержание индивидуального задания.

5.3. Описание индивидуальной модели. Должны быть приведены все переменные, параметры интегрирования и система дифференциальных уравнений.

5.4. Результаты моделирования в графической форме и схемы.

5.5. Выводы по работе.

# 6. Контрольные вопросы и задания

6.1. Понятие свободного и вынужденного движения системы.

6.2. Какие функции в системе МАТНСАD отвечают за моделирование движения системы?

6.3. Дать описание этих функций.

6.4. Объясните параметры интегрирования.

6.5. Объясните пределы изменения исходных показателей.

# Лабораторная работа 4

# МОДЕЛИРОВАНИЕ ПОТОКОВ СОБЫТИЙ. ИССЛЕДОВАНИЕ ХАРАКТЕРИСТИК СЛУЧАЙНОГО ДОСТУПА К МОНОКАНАЛУ НА ИМИТАЦИОННОЙ МОДЕЛИ ЛОКАЛЬНОЙ СЕТИ СВЯЗИ

# 1. Цель работы

Освоение приемов моделирования информационных процессов реального времени в распределенных системах, исследование характеристик способов случайного доступа к моноканалу на базе машинной модели процесса функционирования локальной сети связи, реализованной с использованием языка GPSS/PC; проведение имитационных экспериментов по оценке характеристик доставки информации пользователю информационной сети.

#### 2. Общие сведения

Потребности автоматизации управления различными объектами, построение корпоративных информационных систем обусловили необходимость создания распределенных вычислительных систем и сетей, объединяющих при помощи каналов связи от десятков до нескольких сотен абонентов (ЭВМ, терминалов, устройств памяти, отображения и других устройств ввода-вывода информации), отстоящих друг от друга на сравнительно небольших расстояниях.

До появления локальных сетей связи использовались вычислительные комплексы звездообразной конфигурации. Благодаря экономичности и распространенности микропроцессоров каждому УВВ может быть придан отдельный микропроцессор, а вычислительный комплекс может быть построен на базе регулярной многодоступной сети связи - локальной сети связи (ЛСС), обеспечивающей простую структуру связи абонентов вычислительного комплекса при минимальной общей длине соединений.

Характер каналов ЛСС может быть различным, но наибольшее развитие получили локальные сети с общим каналом или моноканалом, в которых передача между абонентами сети осуществляется либо через пару дешевых электропроводов, либо через высокоскоростные, но более дорогие коаксиальные кабели, либо через еще более высокоскоростные и еще более дорогие волоконно-оптические кабели, либо через широковещательный радиоканал. К общему каналу абоненты подсоединяются с помощью различной аппаратуры (адаптеров). Абоненты могут посылать сигналы с разными скоростями, а скорость передачи сигналов в моноканал одинаковая и определяется особенностями используемого канала. Для согласования этих скоростей в адаптерах используется буферная память необходимой емкости. Упрощенная структурная схема ЛСС с *п* абонентами представлена на рис. 4.1. Каждый абонент имеет свой уникальный адрес (на рисунке адрес совпадает с номером абонента). Обмен данными в сети осуществляется блоками определенного формата - кадрами, со-

держащими в себе как информацию абонента (информационный пакет), так и служебную информацию (адрес получателя, отправителя, проверочную последовательность и пр.). Структура кадра приведена на рис. 4.2. Кадр может передаваться в моноканале адаптером любого абонента, при этом адаптеры всех остальных абонентов осуществляют его прием. При совпадении содержащегося в поле «Адрес получателя» адреса кадра с адресом абонента осуществляются анализ кадра на наличие в нем ошибок и выдача пакета абоненту, при несовпадении адресов полученный кадр уничтожается.

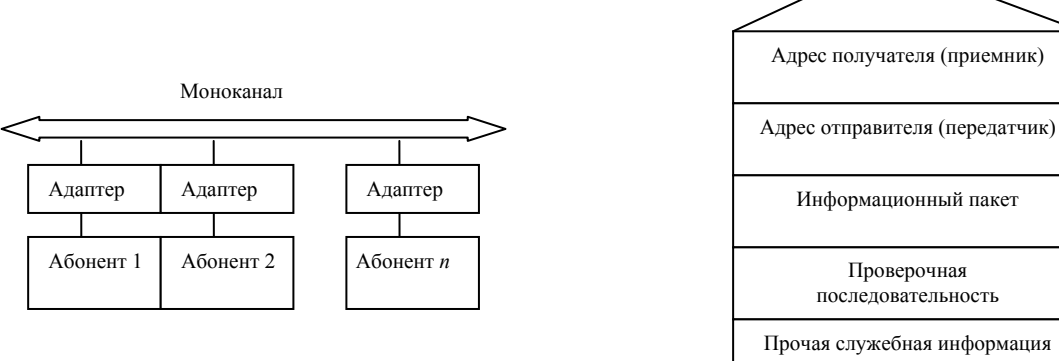

*Рис. 4.1. Структурная схема локальной сети*

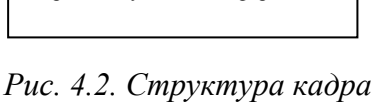

*обмена данными*

Особенностью общего канала является то, что в заданный промежуток времени через него может передавать информацию только один абонент ЛСС. Поэтому возникает проблема разделения ресурсов канала передачи данных. *Методы разделения ресурсов* или, как их называют, *методы управления ЛСС*, подразделяются на детерминированные и случайные. Реализуются управляющие алгоритмы в адаптерах абонентов.

В сетях с детерминированным доступом к общему каналу между абонентами канал распределяется в детерминированные моменты времени по некоторым алгоритмам централизованным или распределенным образом. Детерминированный доступ используется при больших, регулярных потоках информации. Минимум служебной информации и максимальную скорость доступа к моноканалу при малых потоках информации обеспечивают методы случайного доступа к моноканалу. Поэтому методы случайного доступа абонентов в канал

находят наиболее широкое применение на практике. В сетях со случайным доступом все абоненты равноправны и могут выходить на передачу в любое время. Такая свобода выхода абонента в канал приводит к возможности появления конфликтов между абонентами за захват общего канала, когда несколько абонентов одновременно обращаются к каналу. Поэтому метод случайного доступа иногда называют методом состязаний. При нем возможно наложение в канале двух и более передач. На практике разработан ряд способов и алгоритмов минимизации конфликтных ситуаций. Некоторые из них исследуются в настоящей лабораторной работе на имитационной модели ЛСС. В сетях со случайным доступом не гарантируется временная доставка информационных пакетов. С увеличением интенсивности потока информации в канале возникают конфликтные ситуации, что создает трудности реализации приоритетного доступа абонентов. Простым способом доступа к моноканалу является базовый асинхронный способ. Обобщенный алгоритм передачи и приема информации при использовании этого способа изображен на рис. 4.3. При базовом способе канал работает в асинхронном режиме, и как только у какого-либо абонента возникает необходимость в передаче данных, его адаптер начинает передавать кадр сразу после его формирования. В процессе передачи могут возникнуть искажения кадров и появиться ошибки изза помех в канале или из-за столкновения кадров при одновременной передаче в канал кадров от двух и более адаптеров. Поэтому адаптерприемник проверяет правильность каждого принятого кадра с помощью проверочной последовательности, записанной в конце кадра (см. рис. 4.3), и посылает адаптеру-передатчику подтверждение (квитанцию) того, что принятый пакет не искажен, т. е. не содержит ошибок. Если подтверждение правильного приема кадра (или кадров) через фиксированное (администрацией сети) время от адаптераприемника к адаптеру-передатчику не поступает, то кадр может передаваться повторно. Интервалы времени ожидания перед повторной выдачей кадра для каждого адаптера определяются индивидуально либо с помощью таблиц, либо по определенным алгоритмам. В нормальных условиях подтверждение приема неискаженного кадра осуществляется сразу после первой или (в крайнем случае) после нескольких попыток. Если после проведения определенного числа попыток подтверждение отсутствует, то кадр считается не переданным.

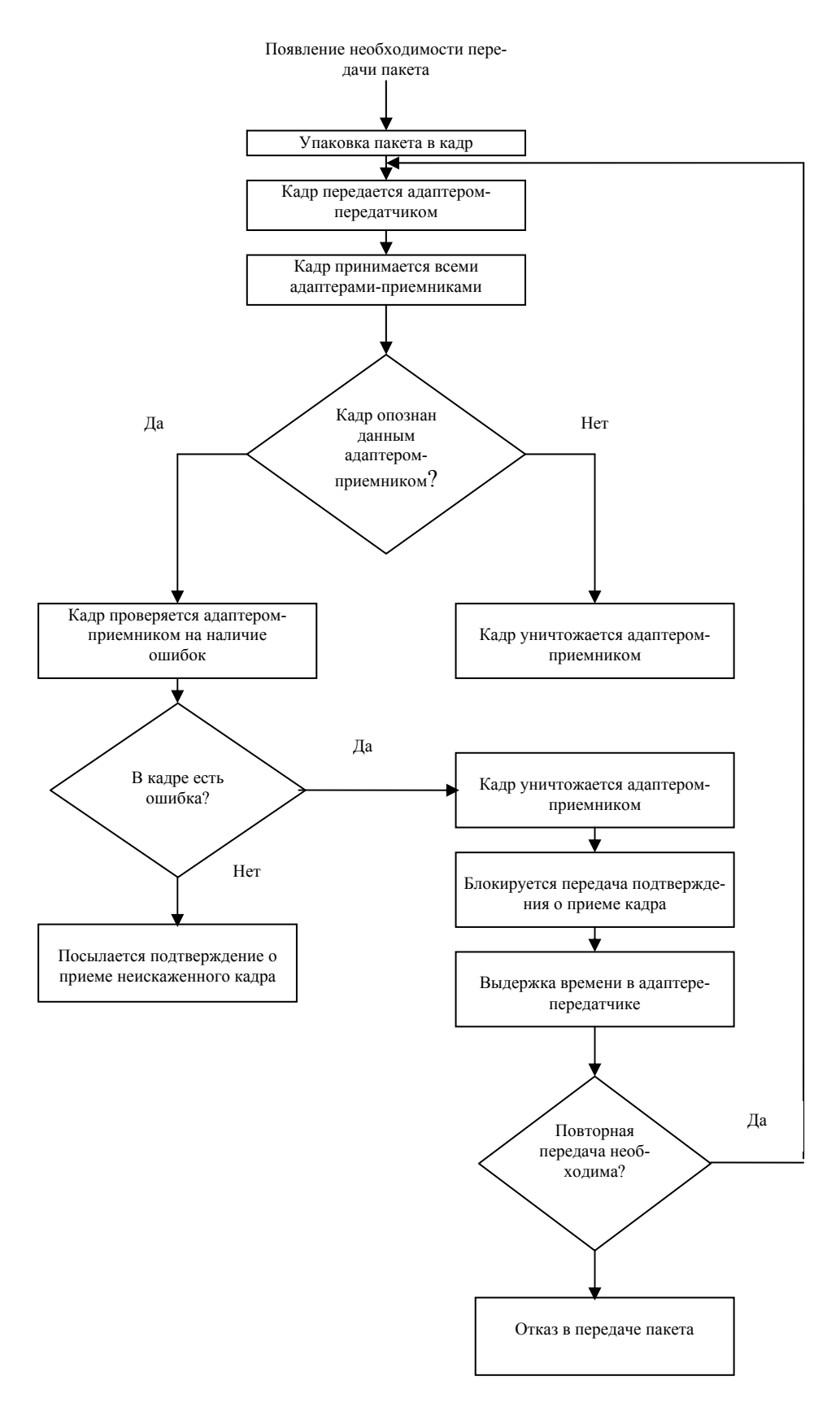

*Рис. 4.3. Обобщенный алгоритм базового асинхронного способа доступа*

Базовый асинхронный способ обеспечивает невысокий коэффициент использования общего канала. Одним из способов повышения эффективности использования среды передачи является способ передачи с тактированием моментов передачи кадров, основанный на том, что абонент может начать передачу кадра в моноканал только в единые для всех ЛСС моменты времени - такты.

Другим способом повышения эффективности среды передачи является способ доступа, основанный на правиле «слушай, прежде чем говорить», при котором абонент передает кадр в моноканал только тогда, когда канал свободен. Однако при этом не исключается столкновение из-за одновременной передачи кадров в моноканал несколькими абонентами и задержки распространения.

Управление доступом по правилу «слушай, когда говоришь», т.е. прослушивание моноканала не только перед передачей, но и во время передачи позволяет обнаружить столкновение кадра с кадром абонента-источника. В этом случае при хороших корректирующих свойствах используемого кода можно отказаться от механизма передач подтверждений.

Первой важнейшей характеристикой для ЛСС с точки зрения абонентов является время доставки пакетов от абонента-источника к абоненту-приемнику. В общем случае это время будет

$$
T = t_1 + t_2 + t_3,\tag{4.1}
$$

где  $t_1$  – время, необходимое для обработки (формирования адреса, проверочной последовательности) пакета адаптером передающего абонента;  $t_2$  – время доступа и передачи информации по моноканалу, зависящее от способа доступа, режима работы, числа абонентов и пр.;  $t_3$  – время, необходимое для обработки пакета приемным адаптером.

В лабораторной работе основное внимание уделяется исследованию способов доступа к моноканалу и для упрощения имитационной модели функционирование адаптера не рассматривается, время задержки в нем, обусловленное действием различных преобразователей (формирование проверочной последовательности, обработка адресной информации и т. д.), не учитывается. Поэтому время доставки  $T$  определяется только временем  $t_2$ , а время обработки  $t_1$  и  $t_3$  считается равным нулю. Это упрощение позволяет пакет отождествить с кадром и рассматривать абоненты как источники и получатели кадров. При подсчете учитывается время доступа и передачи только тех кадров, которые были переданы без ошибок и если абонентом-источником получен кадрподтверждение успешной передачи.

Очевидно, что из-за ограниченности допустимого времени пребывания кадров в ЛСС возможно только ограниченное число попыток его передачи. Если все попытки исчерпаны, то кадр считается потерянным. Поэтому второй важной характеристикой ЛСС является доля потерь, вычисляемая как отношение числа поступивших в ЛСС пакетов к числу переданных пакетов.

Третьей характеристикой, используемой для оценки эффективности того или иного способа доступа, является коэффициент использования моноканала КОЕГГ, вычисляемый как отношение числа удачно переданных кадров  $N$  к числу кадров, которые могли бы быть переданы за рассматриваемый интервал времени Т:

$$
KOEFF = \frac{N}{nT},\tag{4.2}
$$

где *n* – пропускная способность канала, кадр/с.

В реальных ЛСС число абонентов, подключаемых к моноканалу, измеряется сотнями и даже тысячами, но для исследования способов доступа можно использовать модель с гораздо меньшим числом абонентов. Интенсивность обмена информацией между абонентами в модели подбирается такой, чтобы можно было выявить особенности того или иного способа.

Обобщенная схема имитационной модели (ИМ) ЛСС приведена на рис. 4.4. Кадр, поступивший от абонента-источника, передается одновременно в обе стороны от точки подключения абонента к моноканалу. Поэтому для простоты модели каждый отрезок моноканала между двумя соседними абонентами, называемый далее звеном моноканала или просто каналом, моделируется двумя блоками соответственно по двум возможным направлениям передачи по каналу - слева направо и справа налево. Модель абонента также состоит из двух относительно независимых частей: моделей, имитирующих поступление кадров, и обработки кадра при его получении.

Моделирование передачи между соседними абонентами осуществляется задержкой транзактов (кадров). Она состоит из задержки распространения сигнала по звену моноканала, определяемой длиной этого звена и скоростью распространения сигнала, и задержки выдачи кадра абоненту, определяемой длиной кадра и скоростью передачи информации моноканале. Схема  $\, {\bf B}$ модели П0следовательности задержек приведена на рис. 4.5. В выделенной на рисунке точке происходит копирование транзакта, одна из копий предназначена для имитации дальнейшего распространения сигнала по моноканалу, а другая (после задержки соответствующей выдачи кадра) – для имитации процесса получения кадра абонентом.

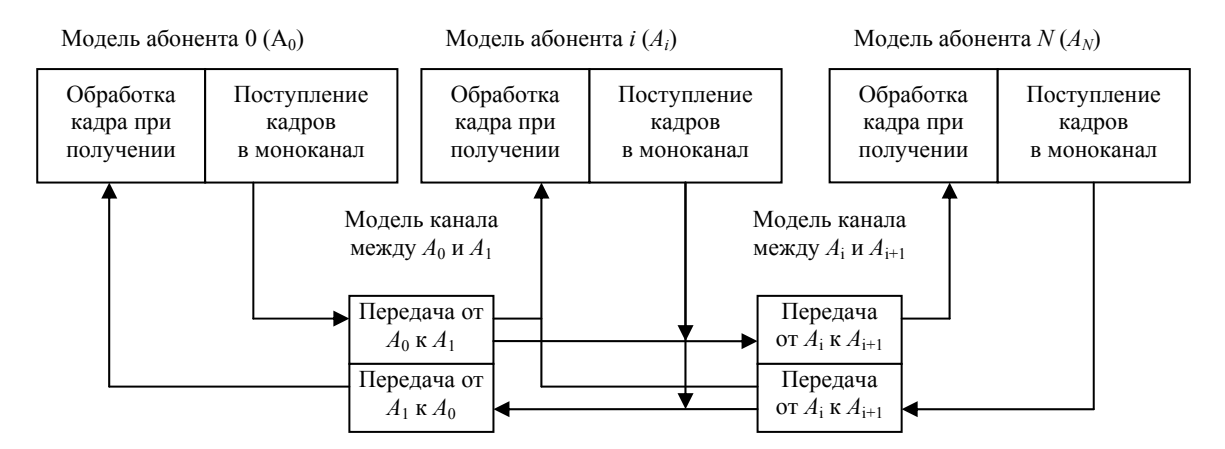

Рис. 4.4. Обобщенная схема имитационной модели локальной сети

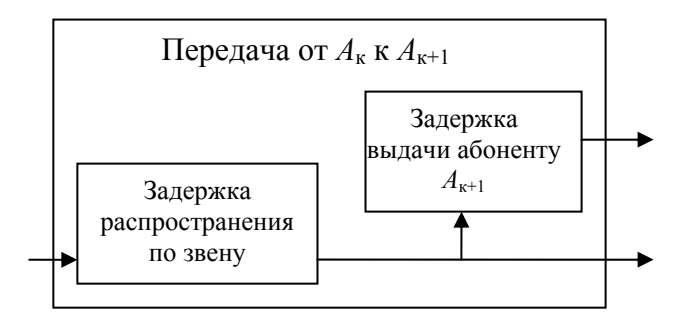

Рис. 4.5. Схема модели последовательности задержек

Наличие двух возможных траекторий транзактов определяет наличие двух выходов в моделях, имитирующих передачу кадров. Как видно из рис. 4.4, модели крайних сегментов моноканала отличаются по количеству выходов, что объясняется отсутствием необходимости имитации дальнейшего распространения сигнала по моноканалу.

В имитационной модели приняты следующие допущения:

- ошибки в кадрах могут возникать только из-за столкновения кадров, т. е. из-за одновременной передачи в звене моноканала более одного кадра, причем не имеет значения, в каком направлении кадры передаются по звену;

- столкновение кадра-подтверждения с любым другим кадром, т. е. появление ошибки в кадре-подтверждении, эквивалентно его утере;

- допустимое время ожидания подтверждения на переданный информационный кадр одинаково для всех абонентов ЛСС, он складывается из времени распространения сигнала по всей длине моноканала, приема информационного кадра абонентом-получателем, распространения и приема кадра-подтверждения и некоторого условного запаса времени;

- следующий кадр от каждого абонента не может быть передан в моноканал до тех пор, пока не придет подтверждение на ранее переданный кадр или пока не истечет допустимое время ожидания получения подтверждения.

В соответствии с принятыми допущениями исходные тексты программ имитации поступления кадров в моноканал, обработки кадров при получении, передачи кадров приведены в листинге 4.1. Как следует из комментариев в программах, они предназначены для моделирования работы конкретного абонента (абонента 1) и передачи кадров от абонента 1 к абоненту 2. Модель поступления кадров в моноканал предполагает использование в ЛСС базового асинхронного способа доступа.

Модель обработки кадра при его получении абонентом X

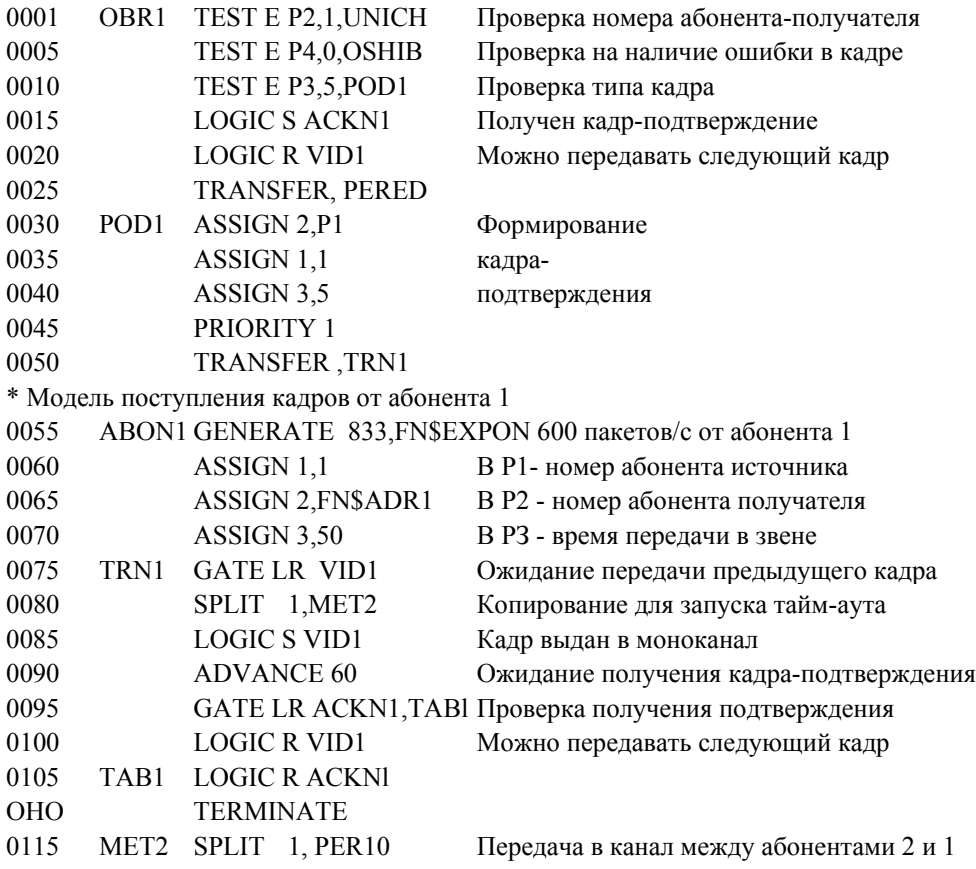

\* Модель передачи кадра по каналу между абонентами 1 и 2

| TEST NE X\$KAN12,0,SVB11 SVB01 | Передаются ли другие кадры в канале |
|--------------------------------|-------------------------------------|
| ASSIGN $4+1$                   | Фиксация появления в кадре ошибки   |
| SAVEVALUE KAN12+,1             | Индикация занятия канала 12         |
| <b>ADVANCE 1</b>               | Распространение сигнала по каналу   |
| SPLIT 1, PER22                 |                                     |
| <b>ADVANCE P3</b>              | Выдача кадра из канала              |
| SAVEVALUE KAN12-,1             | Индикация освобождения канала 01    |
| TEST NE X\$KAN12,0,SVB12       | Передаются ли другие кадры в канал  |
| ASSIGN $4+1$                   | Фиксация появления в кадре ошибки   |
| TRANSFER, OBR2                 |                                     |
| <b>TERMINATE</b>               | Сигнал достиг окончания моноканала  |
|                                |                                     |

Листинг 4.1. Текст GPSS-программы имитации поступления кадров в моноканал

В программе используются следующие обозначения: первый параметр транзактов - номер абонента источника информационного кадра или подтверждения; второй - номер абонента получателя информационного кадра или подтверждения; третий - время передачи кадра в канал; четвертый – признак ошибочности кадра (0 – кадр без ошибок, больше  $0 - \kappa a$ др с ошибками);  $EXPON - \phi$ ункция для определения интервалов между поступлениями кадров;  $ADR1 - \phi$ ункция выбора абонентом 1 номера абонента получателя информационного кадра; VID1 - переключатель, установка которого в 1 показывает, что кадр выдан в моноканал и абонент ожидает подтверждения; ACKN1 переключатель для определения того, что ключ VID1 сброшен поступившим подтверждением или сброшен по истечении таймаута (допустимого времени ожидания подтверждения); VREM - таблица для сбора статистики о времени передачи кадров;  $KAN12$  – сохраняемая величина для индикации занятости канала между абонентом 1 и абонентом 2 (при незанятом канале значение этой сохраняемой величины равно  $0$ ).

Программы моделирования работы других абонентов и передачи кадров в других звеньях моноканала получаются из приведенных программ путем соответствующего изменения переменных и меток. Рекомендуется придерживаться принятой в программе системы обозначений. Это облегчит настройку, позволит провести ее с минимальным числом изменений в программе. Изменяемые части меток и переменных для удобства их выявления обведены. Прямоугольником обведены метки и идентификаторы, которые не используются в моделях других абонентов и каналов, а окружностью - которые используются.

Пусть требуется исследовать характеристики ЛСС при использовании в ней базового асинхронного способа доступа к моноканалу. Структура и параметры моделируемой сети указаны в задании.

За единицу модельного времени примем 2 мкс, тогда время распространения по звену моноканала будет равно 1 ед. вр., а время передачи кадра — 50 ед. вр.

Из условий задания известно, что нагрузка от каждого абонента одинакова и равна 600 кадр/с. Отсюда средний интервал между поступлениями кадров от абонента около 1666 мкс или 833 ед. вр. Предполагается, что интервалы между кадрами имеют экспоненциальное распределение.

Длительность ожидания получения подтверждения на переданный информационный кадр, как уже было сказано, складывается из времени распространения и передачи информационного кадра и из времени распространения и передачи подтверждения. Сумма этих времен для наиболее удаленных абонентов равна 59 ед. вр. Учитывая некоторый запас, в программе время ожидания получения подтверждения равно 60 ед. вр.

Допустим, что при моделировании передачи через моноканал 300 кадров можно получить устойчивые характеристики работы сети, т. е. от каждого абонента должно быть передано около 100 кадров. Зная средний интервал между поступлениями кадров, можно определить необходимое время моделирования. В программе моделирование осуществляется в течение 100 000 ед. вр. При пропускной способности моноканала 10 Мбит/с и длине информационного кадра 100 бит за интервал моделирования может быть передано максимум 2000 кадров. Это число используется для расчета коэффициента использования моноканала по формуле (4.1). В задании сказано, что нагрузка от каждого абонента равномерно распределяется между остальными абонентами, поэтому при выборе номера абонента-получателя функция выбора адреса принимает одно из двух (число абонентовполучателей) значений с вероятностью 0,5.

Блок-диаграмма GPSS-модели процесса функционирования ЛСС приведена на рис. 4.6, а текст GPSS-программы приведен в листинге 4.2. Обозначения совпадают с ранее введенными при описании исходных программ. Получение подтверждения на переданный информационный кадр означает его удачную передачу и соответствующие подтверждению транзакты из моделей всех абонентов направляются в

блок *PERED***.** В блок *OSHIB* направляются все транзакты, моделирующие кадры, в которых обнаружена ошибка при анализе кадров у абонентов-получателей.

В блоке *PERED*-программы происходит сбор статистики о времени передачи кадра. Суммарное число транзактов, прошедших через этот блок, определяет число безошибочно переданных через моноканал кадров. Суммарное число транзактов, прошедших через блоки *ABON***O***, ABON***1***, ABON***2***,* определяет общее число кадров, поступивших от всех трех абонентов. Эти сведения используются для определения таких характеристик работы ЛСС, как коэффициент использования моноканала и доля переданных кадров. Значения этих характеристик находятся соответственно в сохраняемых величинах *KOEFF* и *DOLIA* [4, 5].

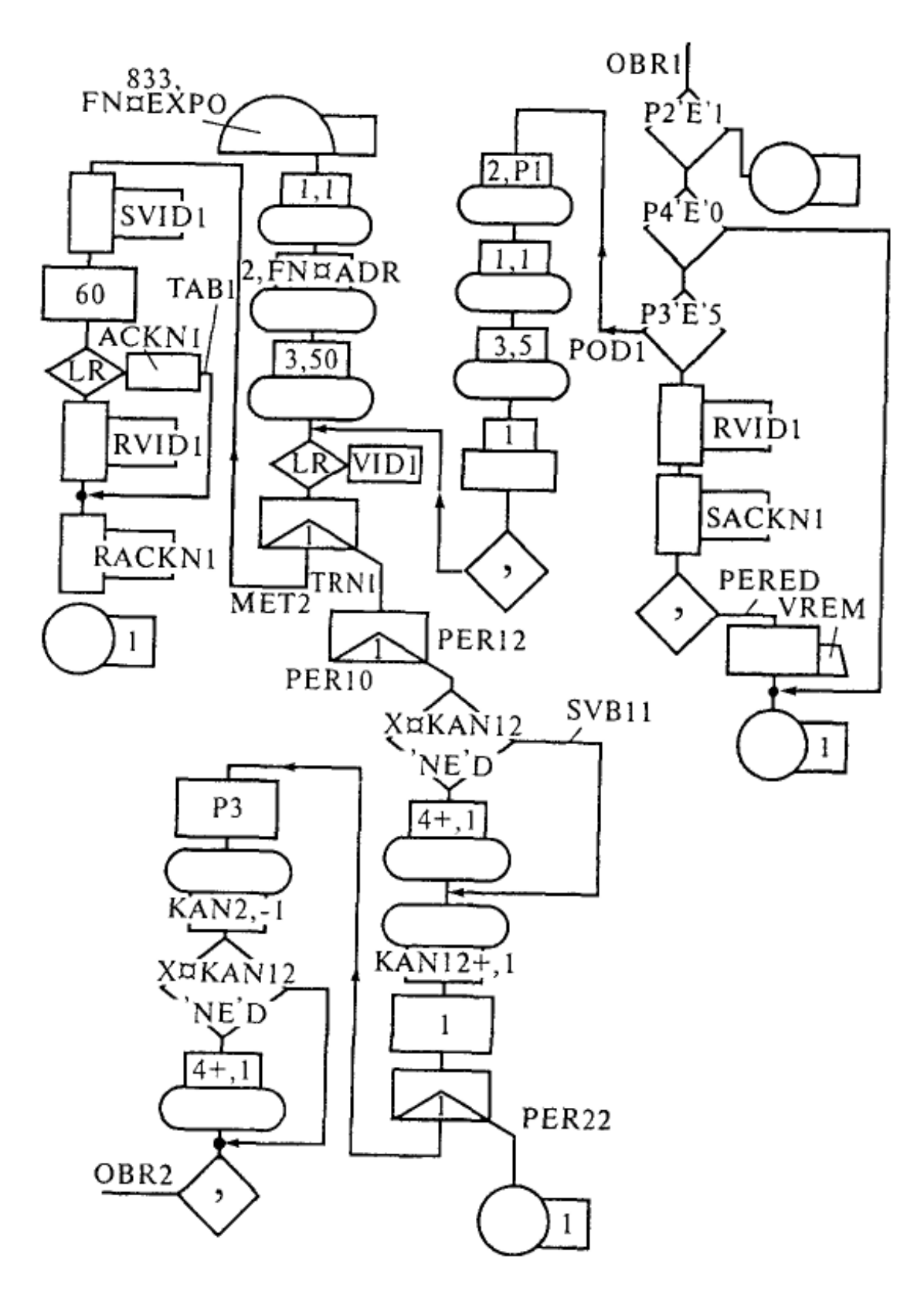

*Рис. 4.6. Блок-диаграмма GPSS-модели процесса функционирования локальной сети*

#### **SIMULATE**

\*Лабораторная работа. Тестовый пример «Модель ЛСС с 3 абонентами, базовый способ доступа» ОПРЕДЕЛЕНИЕ ФУНКЦИЙ, ТАБЛИЦ, СОХРАНЯЕМЫХ ВЕЛИЧИН  $C<sub>24</sub>$ 0002 **EXPON FUNCTION**  $RN1$ . Распределение интервалов между кадрами 0,0/.1,.104/.2,.222/.3.355/.4,.509/.5,.69/.6,.915/.7,1.2/.75,1.38/.8,1.6/.84,1.83/.88,2.12/.9,2.3/.92,2.52/.94,2.81/.9 5,2.99/.96,3.2/.97,3.5/.98,3.9/.99,4.6/.995,5.3/.998,6.2/.999,7.0/.9997,8.0 0009 ADR0 **FUNCION**  $RN1,D2$ Выбор адреса получателя в источнике 0  $.5.1/1.2$ 0010 ADR1 **FUNCION** RN2,D2 Выбор адреса получателя в источнике 1  $.5.0/1.2$ 0015 ADR2 **FUNCION** RN3,D2 Выбор адреса получателя в источнике 2  $.5,0/1,1$  $0020$ VREM TABLE M1.56.2.5 0025 PER1 FVARIABLE N\$PERED/2000 Коэффициент использования моноканала 0030 N\$PERED/N\$ABONO+N\$ABON1+N\$ABON2 Доля переданных кадров PER2 FVARIABLE БЛОКИ ОБЩИЕ ДЛЯ ВСЕЙ МОДЕЛИ 0035 PERED TABULATE VREM Табуляция времени передачи кадра 0040 **UNICH TERMINATE** Калр алресован не этому абоненту 0045 В калре обнаружена ошибка **OSHIB TERMINATE** МОДЕЛЬ ОБРАБОТКИ КАДРА ПРИ ЕГО ПОЛУЧЕНИИ АБОНЕНТОМ 0 0050 OBR0 TEST E P2,0, UNICH Проверка номера абонента-получателя 0055 TEST E P4 ,0, OSHIB Проверка на наличие ошибки в кадре 0060 TEST E P3 ,5, POD0 Проверка типа кадра 0065 **LOGIC R** Можно передавать следующий кадр VID<sub>0</sub> 0070 **LOGICS** Получен кадр-подтверждение ACKN0 **TRANSFER** 0075 **PERED** 0080 POD<sub>0</sub> **ASSIGN**  $2.P1$ Формирование 0085 **ASSIGN** 1,0 кадра-0090  $3.5$ подтверждения **ASSIGN** 0095 **PRIORITY**  $\mathbf{1}$ 0100 **TRANSFER** TRN0 ПОСТУПЛЕНИЯ КАЛРОВ ОТ АБОНЕНТА 0  $\ast$ МОДЕЛЬ 0105 ABON0 GENERATE 833, FN\$EXPON 600 пакетов/с от абонента 0 0110 В Р1 - номер абонента источника **ASSIGN**  $1.0$ 0115 2.FN\$ADR0 В Р2 - номер абонента получателя **ASSIGN** 0120 **ASSIGN** 3.50 В РЗ - время передачи в звене 0125 TRN0 GATE LRVID0 Ожидание передачи предыдущего кадра 0130 SPLIT 1.PER01 Копирование для запуска тайм-аута **LOGICS** VID<sub>0</sub> 0135 Калр вылан в моноканал **ADVANCE** 0140 60 Ожидание получения подтверждения ACKN0,TAB0 0145 **GATELR** Проверка получения подтверждения 0150 **LOGIC R** VID<sub>0</sub> Можно передавать следующий кадр TAB0 LOGIC R ACKN0 0155 0160 **TERMINATE** МОДЕЛЬ ПЕРЕДАЧИ КАДРА ПО КАНАЛУ МЕЖДУ АБОНЕНТАМИ 0 И 1 PER01 TEST NE X\$KAN01,0,SVB01 0165 Передаются ли другие кадры в канале 0170 **ASSIGN**  $4 + 1$ Фиксация появления в кадре ошибки 0175 SVB01 SAVEVALUE KAN01+,1 Индикация занятия канала 01 Распространение сигнала по каналу 0180 **ADVANCE**  $\mathbf{1}$ 0185 SPLIT 1, PER1, 2 0190 **ADVANCE** P3 Выдача кадра из канала 0195 SAVEVALUE KAN01-1 Индикация освобождения канала 01 0200 **TEST NE** X\$KAN01,0,SVB02 Передадутся ли другие кадры в канале 0205 Фиксация появления в кадре ошибки **ASSIGN**  $4 + 1$ SVB02 TRANSFER, OBR1 0210

Листинг 4.2. Начало

#### Текст программы моделирования процесса функционирования локальной сети

Результаты моделирования показаны в листинге 4.3. В данном примере получено  $KOEFF = 0.13149$ . DOLIA = 0.75358. МОДЕЛЬ ПЕРЕДАЧИ КАДРА ПО КАНАЛУ МЕЖДУ АБОНЕНТАМИ 1 И 0 0215 PER10TEST NE X\$KAN01,0,SVB03 Передаются ли другие кадры в канале 0220 Фиксация появления в калре ошибки **ASSIGN**  $4+1$ 0225 SVB03 SAVEVALUE KAN0l+,1 Индикация занятия канала 01 0230 ADVANCE 1 Распространение сигнала по каналу 0235 SPLIT 1, PER00 0240 ADVANCE P3 Выдача кадра из канала 0245 **SAVEVALUE KAN01-1** Инликация освобожления канала 01 0250 **TEST NE** X\$KAN01,0,SVB04 Передаются ли другие кадры в канале 0255 **ASSIGN**  $4 + 1$ Фиксация появления в кадре ошибки **SVB04 TRANSFER .OBR0** 0260 0265 PER00 TERMINATE Сигнал лостиг окончания моноканала МОДЕЛЬ ОБРАБОТКИ КАДРА ПРИ ЕГО ПОЛУЧЕНИИ АБОНЕНТОМ 1 0270 **OBR1 TEST E** P<sub>2</sub>, I, UNICH Проверка номера абонента-получателя 0275 **TEST E** P4.0.0SHIB Проверка на наличие ошибки в кадре 0280 **TEST E** P3, 5, POD1 Проверка типа кадра (инф. или подтв.) 0285 **LOGICS ACKN1** Получен кадр-подтверждение 0290 VID1 Можно передавать следующий кадр **LOGIC R** 0295 TRANSFER PERED Табуляция времени передачи кадра 0300 POD1 ASSIGN  $2.P1$ Формирование 0305 **ASSIGN**  $1,1$ кадра- $3.5$ 0310 **ASSIGN** подтверждения 0315 **PRIORITY**  $\mathbf{1}$ 0320 TRANSFER ,TRN1 МОДЕЛЬ ПОСТУПЛЕНИЯ КАДРОВ ОТ АБОНЕНТА 1 0325 ABON1 GENERATE 833. FN\$EXPON 600 пакетов/с от абонента 1 0330 **ASSIGN** В Р1 - номер абонента источника  $1.1$ 2.FN\$ADR1 0335 **ASSIGN** В Р2 - номер абонента получателя 0340 **ASSIGN** 3.50 В РЗ - время передачи в звене 0345 TRN1 GATE LR  $VID1$ Ожидание передачи предыдущего кадра Копирование для запуска тайм-аута 0350 SPLIT 1, MET2 0355 **LOGIC S** VID1 Кадр выдан в моноканал 0360 **ADVANCE** Ожидание получения подтверждения 60 0365 **GATELR** ACKN1, TAB1 Проверка получения подтверждения 0370 LOGIC R VID1 Можно передавать следующий кадр 0375 **TAB1 LOGIC R ACKN1** 0380 **TERMINATE** 0385 MET2 SPLIT 1, PER10 Передача в канал между абонентами 2 и 1 МОДЕЛЬ ПЕРЕДАЧИ КАДРА ПО КАНАЛУ АБОНЕНТАМИ 1 И 2 0390 PER12TEST NE X\$KAN12,0,SVB11 Передаются ли другие кадры в канале 0395 **ASSIGN**  $4+1$ Фиксация появления в кадре ошибки  $0400$ **SVBII SAVEVALUE**  $KAN12+1$ Инликания занятия какала 12 0405 ADVANCE 1 Распространение сигнала по каналу

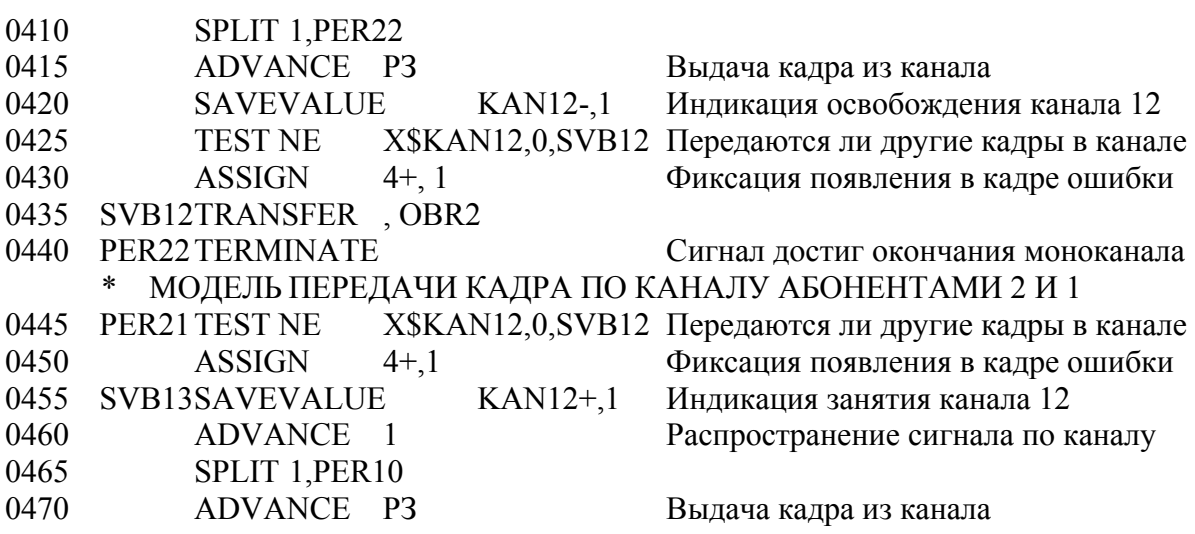

*Листинг 4.2. Продолжение*

**Текст программы моделирования процесса функционирования** 

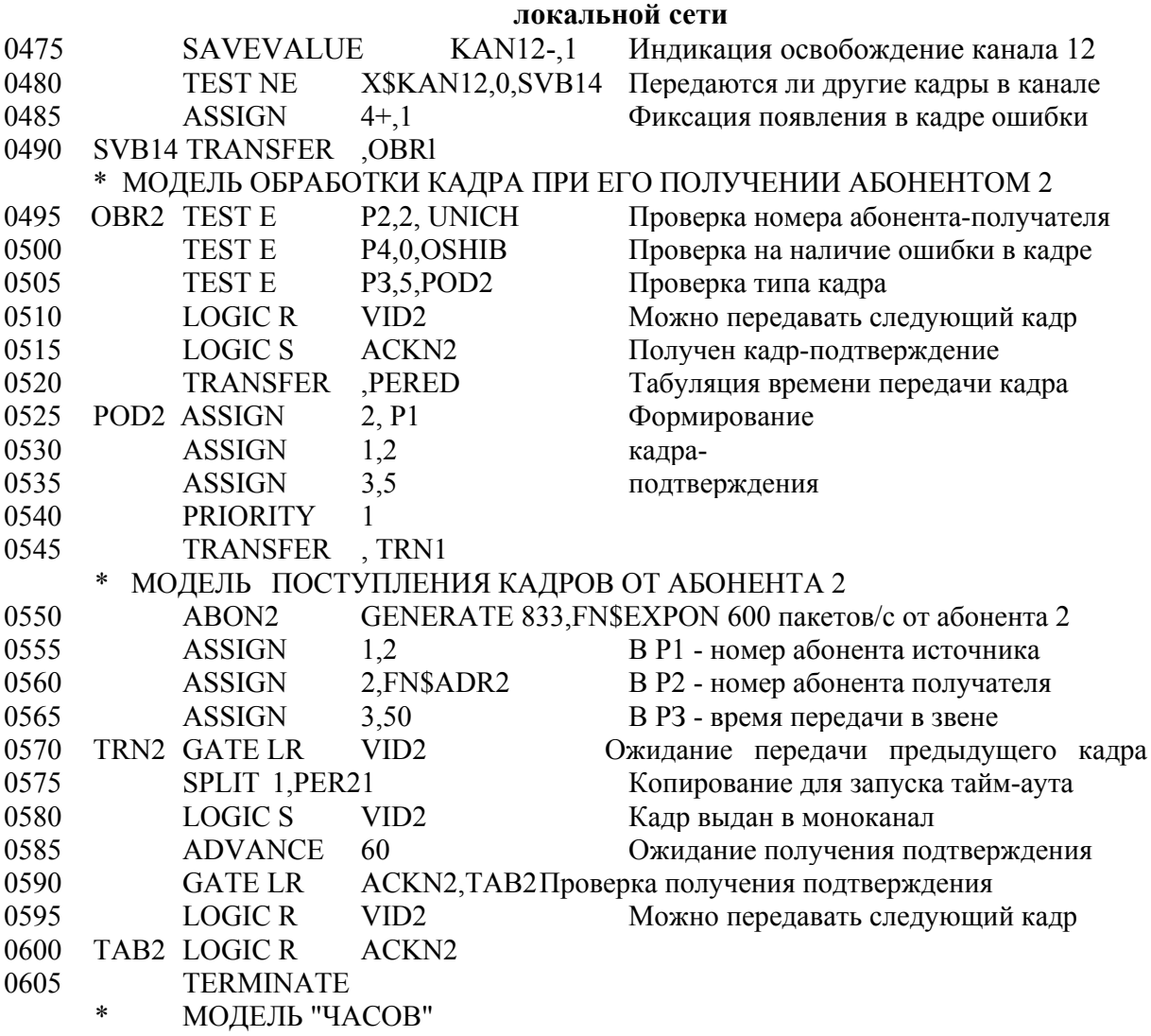

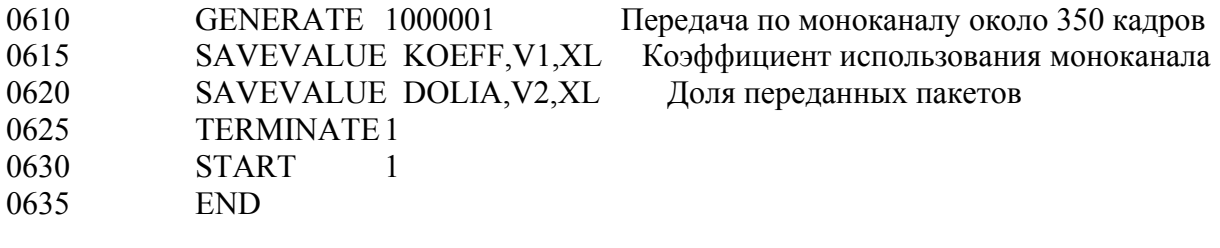

*Листинг 4.2. Окончание*

#### **Текст программы моделирования процесса функционирования локальной сети**

Анализ результатов моделирования показывает, что моноканал используется только на 13 % из-за столкновений кадров, только 75 % из них были переданы успешно, о чем получены подтверждения. Поэтому необходимо предусмотреть меры, позволяющие повысить коэффициент использования моноканала. По данным таблицы *VREM*, в которой приведены сведения о времени передачи кадров, можно сделать вывод, что часть кадров не выдавались в моноканал сразу после их генерации, а ожидали результатов передачи предыдущего кадра. Это следует из того, что при мгновенной выдаче кадра в моноканал даже для наиболее удаленного адресата суммарное время передачи информационного кадра и кадра подтверждения равно 59 единицам модельного времени, а в таблице зарегистрировано 12,92 % транзактов, время передачи которых превышает этот порог.

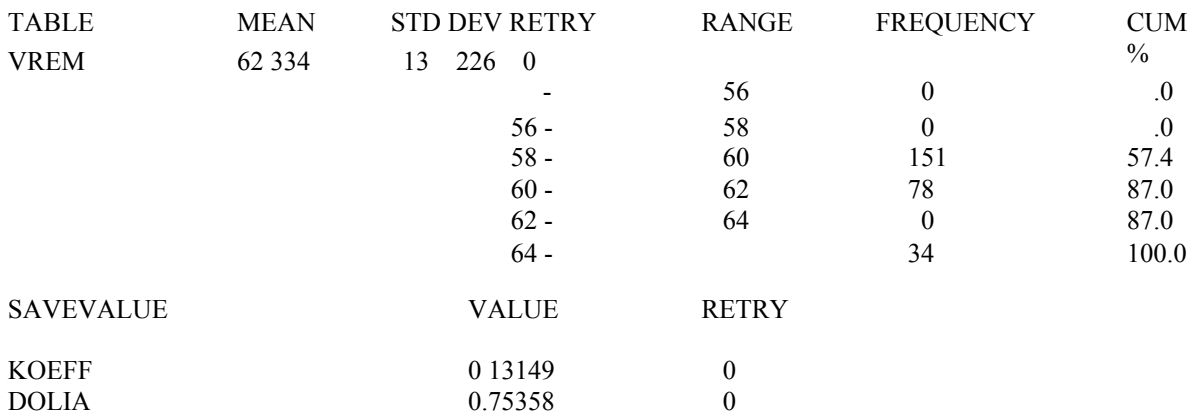

*Листинг 4.3. Результаты моделирования процесса функционирования локальной сети*

#### **3. Задания к лабораторной работе**

При выполнении данной лабораторной работы требуется исследовать характеристики ЛСС. Исходные данные для моделирования:

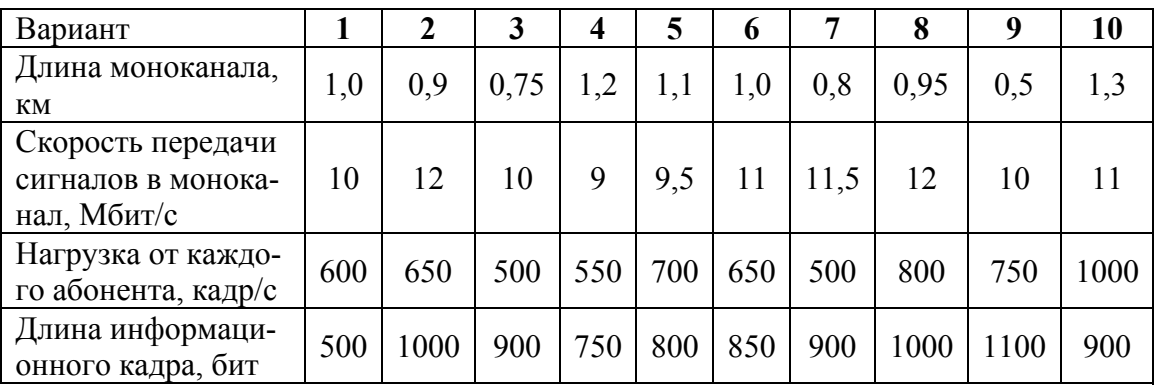

- скорость распространения сигнала в моноканале для всех вариантов – 250 м/мкс (250 000 км/ч);

- длина участка между подключениями соседних абонентов постоянна и равна 500 м, т. е. к сети подключено три абонента;

- кадр подтверждения, посылаемый абонентом-приемником, имеет длину 100 бит и относительный приоритет при выдаче в моноканал перед информационными кадрами;

- имеется всего одна попытка передачи каждого кадра.

Необходимо исследовать с помощью моделирующей *GPSS*программы ЛСС:

- характеристики работы ЛСС с заданной структурой при условии, что нагрузка, создаваемая каждым абонентом, равномерно распределяется между остальными абонентами;

- характеристики работы ЛСС при распределении нагрузки таким образом, что 90 % кадров каждого абонента адресуются более удаленным получателям;

- базовый способ доступа при условии, что в случае неполучения подтверждения возможно троекратное повторение выдачи кадра;

- характеристики работы ЛСС с базовым способом доступа при условии, что число абонентов увеличивается до 6 и соответственно увеличивается длина моноканала, а суммарная нагрузка остается неизменной;

- способ доступа с тактированием моментов передачи кадров в моноканал, считая, что интервал между тактами постоянен и равен 120 мкс;

- способ доступа с прослушиванием моноканала перед началом передачи кадра.

Абоненты передают данные в канал по истечении некоторого времени после окончания передач других абонентов, время ожидания случайно и распределено равномерно на интервале 0...20 мкс;

- способ доступа с прослушиванием моноканала как перед началом передачи кадра, так и во время передачи. Учесть, что подтверждения передавать не надо.

#### 4. Порядок выполнения лабораторной работы

4.1. Ознакомиться с приведенным примером в разделе «Общие сведения».

4.2. По заданию, выданному преподавателем, построить блокдиаграмму GPSS-программы.

4.3. Написать программу на языке GPSS по заданию, выданному преподавателем.

4.4. Провести моделирование случайного доступа к моноканалу.

4.5. Проанализировать результаты моделирования, выданные программой.

#### 5. Содержание отчета

5.1. Задание и исходные данные по моделируемому варианту ЛСС.

5.2. Блок-диаграмму GPSS-модели работы одного участка ЛСС, расположенного в середине сети и состоящего из моделей работы одного абонента и смежного с ним звена моноканала.

5.3. Текст GPSS-программы с внесенными изменениями по исследуемому варианту ЛСС.

5.4. Результаты моделирования на ПЭВМ сети с заданным способом случайного доступа к моноканалу.

5.5. Выводы по работе.

#### 6. Контрольные задания

6.1. Принципы организации ЛСС с общим каналом (моноканалом).

6.2. Особенности модели ЛСС с базовым асинхронным способом доступа.

6.3. Основные операторы языка GPSS/PC, необходимые для выполнения лабораторной работы.

6.4. Принцип взаимодействия моноканала ЛСС с абонентами.

6.5. Поясните закон изменения доли потерь кадров при увеличении интенсивности поступления кадров в моноканал.

6.6. Объясните изменение характеристик работы ЛСС с базовым способом доступа при увеличении допустимого числа повторных передач кадров, не получивших подтверждения.

6.7. Перечислите блоки *GPSS/PC,* которые используются при разработке модели ЛСС, и назовите их основные функции в модели.

# **РЕКОМЕНДАТЕЛЬНЫЙ БИБЛИОГРАФИЧЕСКИЙ СПИСОК**

1. Николаев, А. Визуальное проектирование / А. Николаев, С. Зыль. – URL : http://www.osp.ru/os/2006/05/2449867 (дата обращения: 20.06.2009).

2. Лобеев А.С. Визуализация ориентированных графов в пакете MATHCAD. – URL : http://rrc.dgu.ru/res/exponenta/soft/Mathcad/ /studgraf2/main.asp.htm (дата обращения: 20.06.2009).

3. Шумилкина, Е.А. Анализ циклов и разрезов в неориентированных графах / Е.А. Шумилкина, О.В. Смирнова. – URL : http://rrc.dgu.ru/res/exponenta/soft/Mathcad/studgraf/main.asp.htm (дата обращения: 20.06.2009).

4. Рубан, В. Г. Проект «Виртуальная лаборатория» / В. Г. Рубан, И. В. Волков, А. М. Матва. – URL : http://mathmod.narod.ru/ (дата обращения: 20.06.2009).

5. Советов, Б.Я. Моделирование систем : учеб. пособие для вузов/ Б.Я. Советов, С.А. Яковлев. – 2-е изд., перераб. и доп. – М. : Высш. шк., 2003. – 295 с. – ISBN 5-06-004087-9.

# **ОГЛАВЛЕНИЕ**

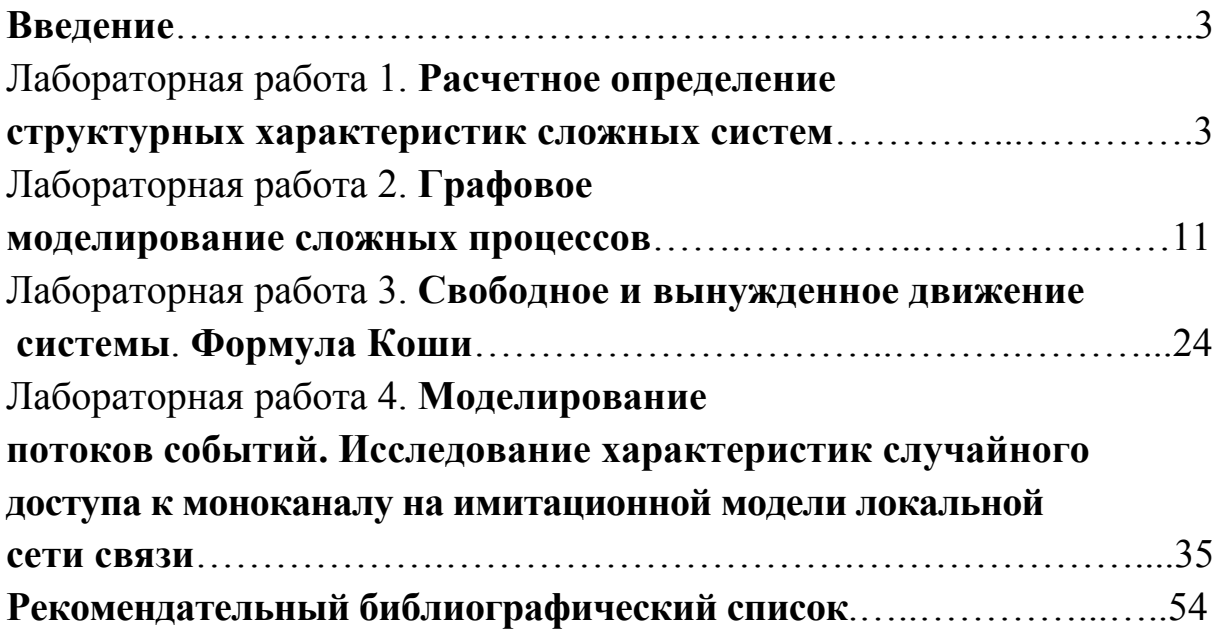

## СИСТЕМНЫЙ ПОДХОД К ИССЛЕДОВАНИЮ И РАЗРАБОТКЕ ИНФОРМАЦИОННЫХ СИСТЕМ

Методические указания к лабораторным работам

Составители: ЛЕВКОВСКИЙ Дмитрий Иванович МАКАРОВ Руслан Ильич

Ответственный за выпуск – зав. кафедрой профессор А.В. Костров

Подписано в печать 14.09.10. Формат 60х84/16. Усл. печ. л. 3,25. Тираж 50 экз. Заказ Издательство Владимирского государственного университета. 600000, Владимир, ул. Горького, 87.